# **SDM630MCT**

# СЧЕТЧИК ЭЛЕКТРОЭНЕРГИИ, МОНТИРУЕМЫЙ НА DIN-РЕЙКУ, ДЛЯ ОДНОФАЗНЫХ И ТРЕХФАЗНЫХ ЭЛЕКТРИЧЕСКИХ ЦЕПЕЙ

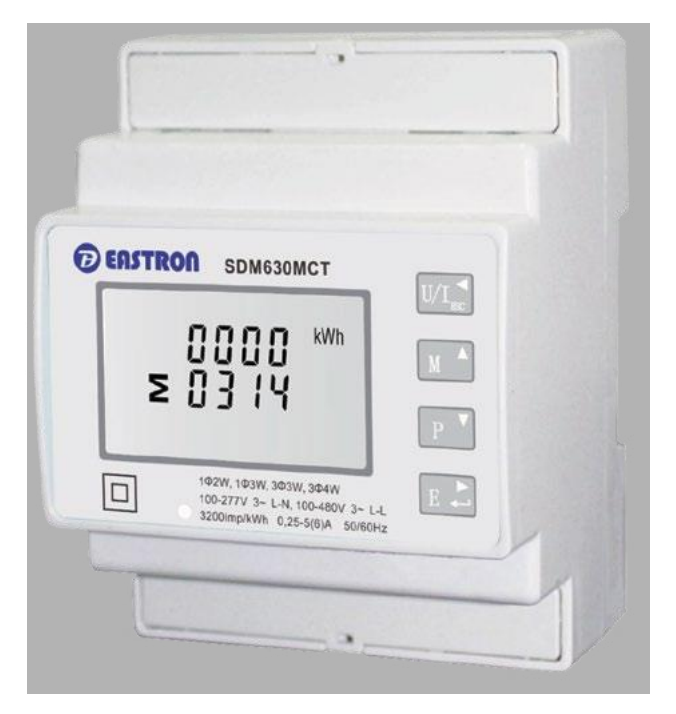

- Измеряемые величины: кВт·ч, квар·ч, квар, кВ, кВА, мощность, частота, коэффициент мощности, Гц, дмд, В, А, полный коэффициент гармоник и т. д.
- Двунаправленное измерение (прием и передача)
- Два импульсных выхода: RS485 Modbus
- Монтаж на DIN-рейку 35 мм
- Соединение с ТТ 1/5A
- Точность класса выше 0.5S

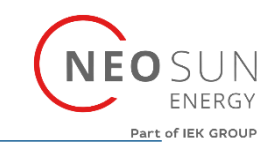

## **Введение**

В настоящем документе содержатся инструкции по эксплуатации, техобслуживанию и установке. Счетчик измеряет и отображает характеристики однофазных двухпроводных (1ф2п), однофазных(раздельная фаза) трехпроводных (1ф3п), трехфазных трехпроводных (3ф3п) и трехфазных четырехпроводных (3ф4п) источников энергии, включая напряжение, частоту, ток, мощность, активную и реактивную энергию (прием и передача). Энергия измеряется в виде кВт·ч и квар·ч.

Максимальное потребление тока можно вычислить за заданный период до 60 минут. Чтобы измерить энергию, счетчику требуются входы напряжения и тока в дополнение к питанию самогосчетчика. Требуемые входытока обеспечиваются через трансформаторытока (ТТ).

Счетчик можно настроить на работу в широком диапазоне ТТ. Встроенный интерфейс предоставляет импульсные выходы и выходы RS485 Modbus RTU. Конфигурация защищенапаролем.

Счетчик запитан от отдельного вспомогательного источника (перем. или пост. тока). В качествеальтернативыон может питаться от контролируемого источника (если возможно).

#### **Характеристики**

Измерение и отображение на экране:

- **•** Напряжение <sup>в</sup> линии <sup>и</sup> полный коэффициент гармоник (%) всех фаз
- **•** Частота <sup>в</sup> линии
- **•** Ток, потребление тока <sup>и</sup> текущий полный коэффициент гармоник (%) всех фаз
- **•** Мощность, максимальное потребление мощности и коэффициент мощности
- **•** Активная энергия (прием <sup>и</sup> передача)
- **•** Реактивная энергия (прием <sup>и</sup> передача)

Счетчик имеет защищенные паролем экраны настройки для выполнения следующих задач:

- **•** Изменение пароля
- **•** Выбор системы питания 1ф2п, 1ф3п, 3ф3п, 3ф4п
- **•** Период усреднения нагрузки
- **•** Сброс для измерений потребления
- **•** Длительность импульсного выхода

Два импульсных выхода показывают измерение энергии в реальном времени. Выход RS485 обеспечивает дистанционный контроль с другого дисплея или компьютера.

#### **Первичный ток трансформатора тока**

Счетчик можно настроить на работу с соотношением ТТмежду основными второстепеннымтоком. Второстепенный ТТ имеет два варианта: 1A/5A.

#### **Последовательный RS485 – Modbus RTU**

В счетчике используется последовательный порт RS485 с протоколом Modbus RTUдля дистанционного контроля.

Для настройки порта RS485 предусмотрены экраны настройки.

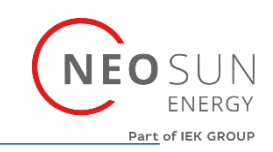

#### **Импульсный выход**

Счетчик имеет два импульсных выхода, которые записывают измеренную активную и реактивнуюэнергию. Постоянная для активной энергии – 3200 имп/кВт·ч (зажимы 11 и 12). Ширину импульса 1 (зажимы9 и 10)можно настроить вменю настройки.

#### **Описание выхода за пределы диапазона**

#### 1. Описание параметров выхода за пределы диапазона

Когда измеряемые параметры не входят в диапазон, на экране отображается 0. Когда параметры выходят за пределы диапазона, два интерфейса показываются поочередно. Первый измеряемое значение тока, второй – с символом «-».

#### *Пример:*

*Если напряжение вышло за пределы диапазона, оно будет отображаться на двух интерфейсах попеременно.*

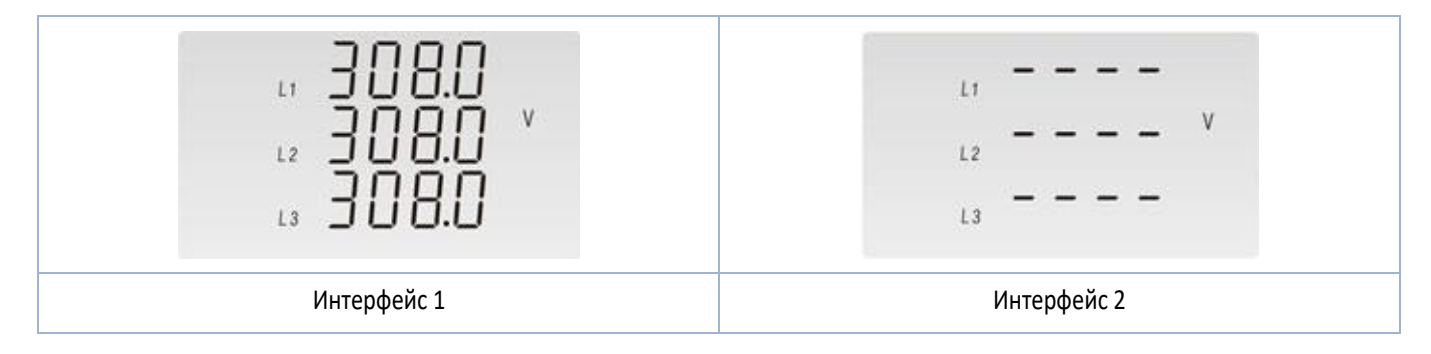

2. Порог выхода недостаточного диапазона и порог выхода за пределы диапазона

#### Порог недостаточного диапазона:

- **А.** Напряжение <30 В (для L-N / L-L)
- **B.** Ток: <0,004A (для L-N / L-L)
- **С.** Мощность <1Вт(вар)(ВА) (для L-N / L-L)

Порог выхода за пределыдиапазона:

- **А**. Напряжение:> 305 В (для L-N)Напряжение:> 530 В (для L-L)
- **B.** Ток:> 6A (для L-N / L-L)
- **C.** Мощность:> 1830 Вт(вар)(ВА) (для L-N) Мощность:> 3180 Вт(вар)(ВА) (для L-L)

Примечание: пороговые значения выхода за пределы диапазона и недостаточного диапазона – это второстепенные значения счетчика. Соотношения ТТ и ТН не включены.

#### *Пример:*

*Если соотношение ТТ составляет 10, то недостаточный диапазон имеет место при токе менее 0,04A(=0,004\*10); превышение диапазона имеет место притоке свыше 60 А (=6\*10).*

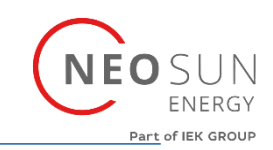

#### **Начальные экраны**

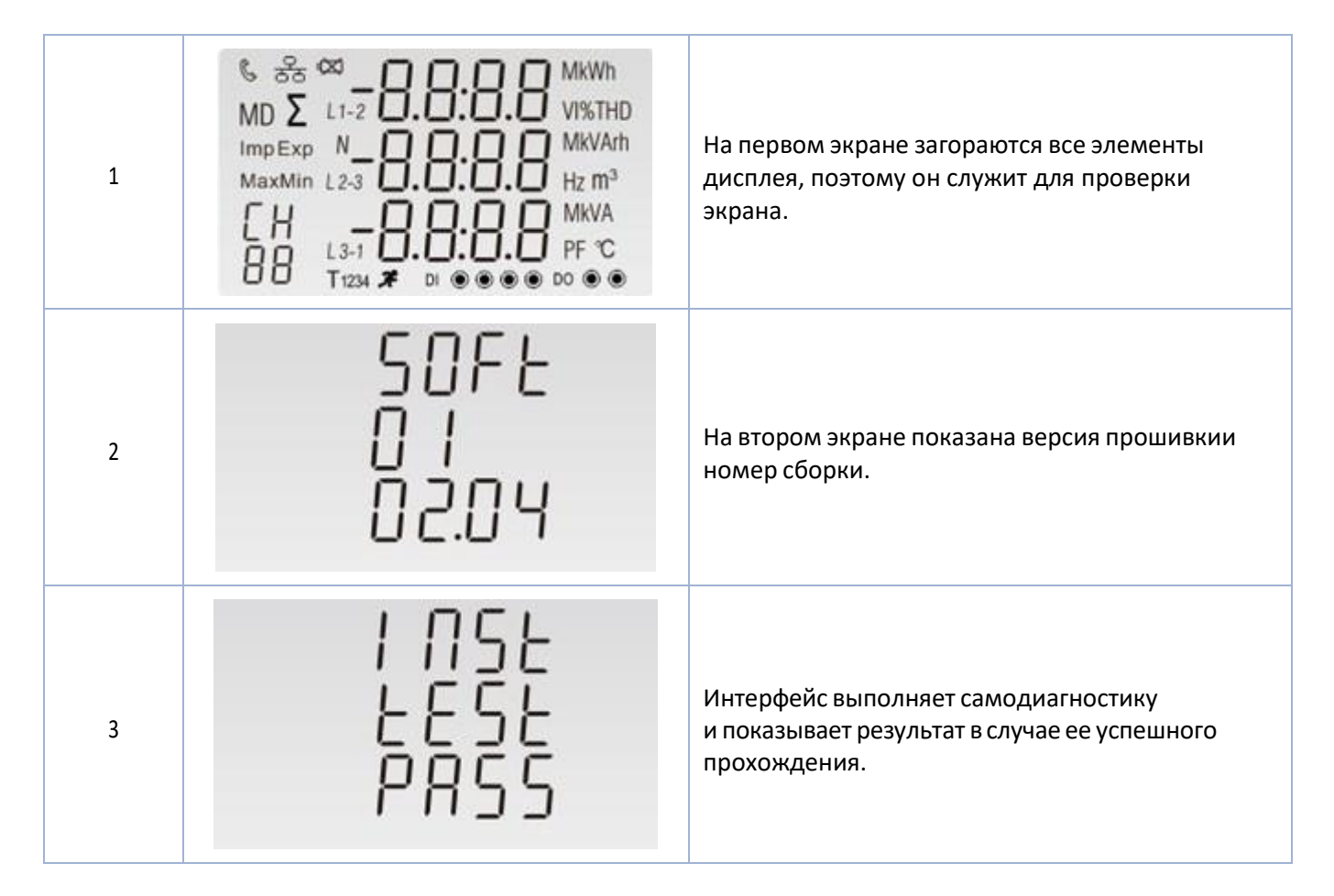

\* Через некоторое время на экране отображается измерение активной энергии.

#### **Измерения**

Кнопки имеют следующие функции:

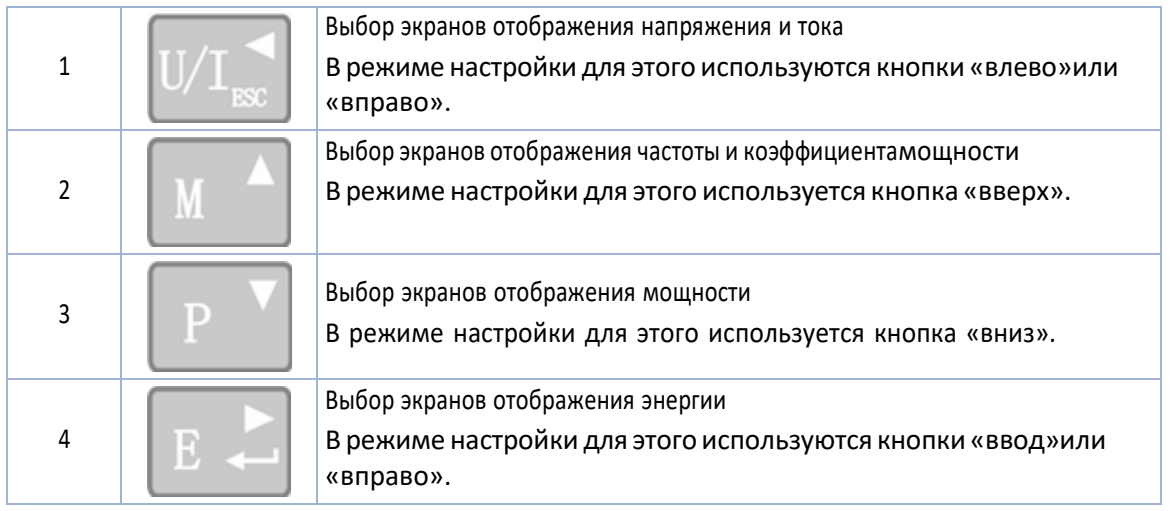

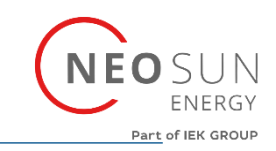

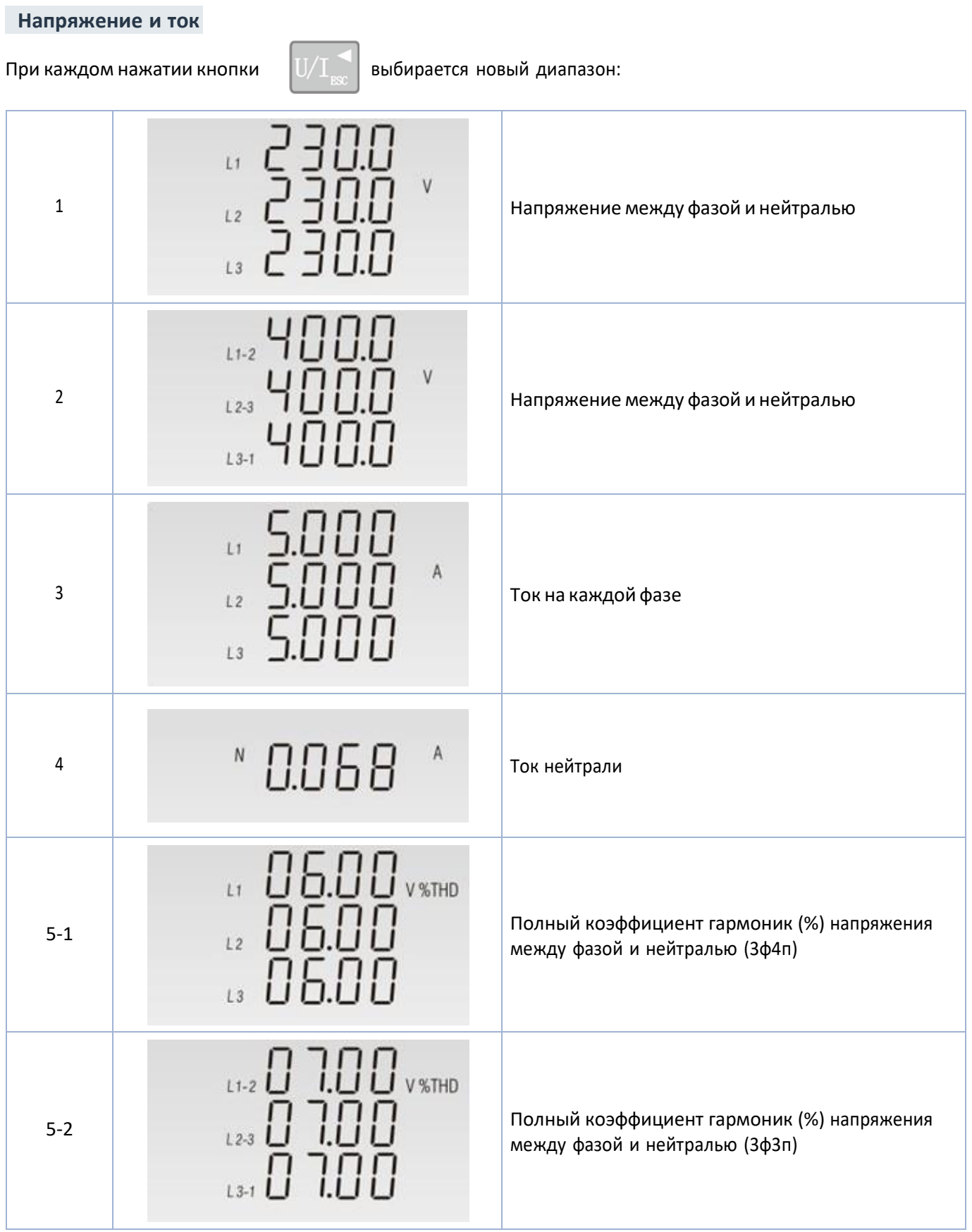

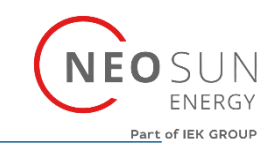

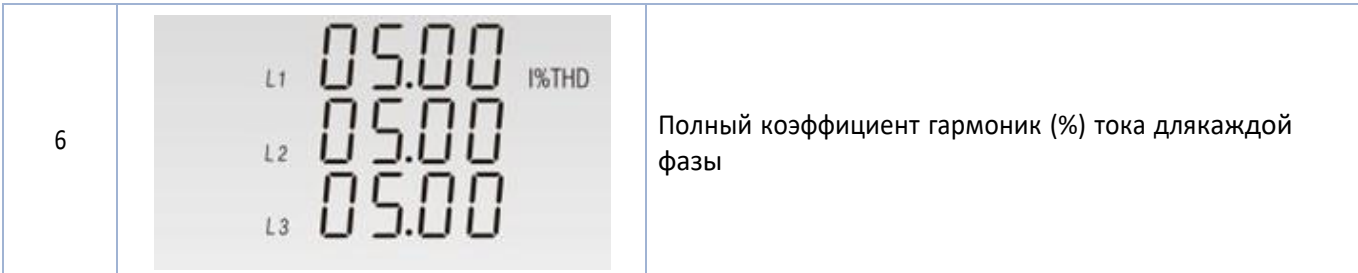

### **Частота, коэффициент мощности и потребление**

При каждом нажатии кнопки  $\|\|$  выбирается новый диапазон:

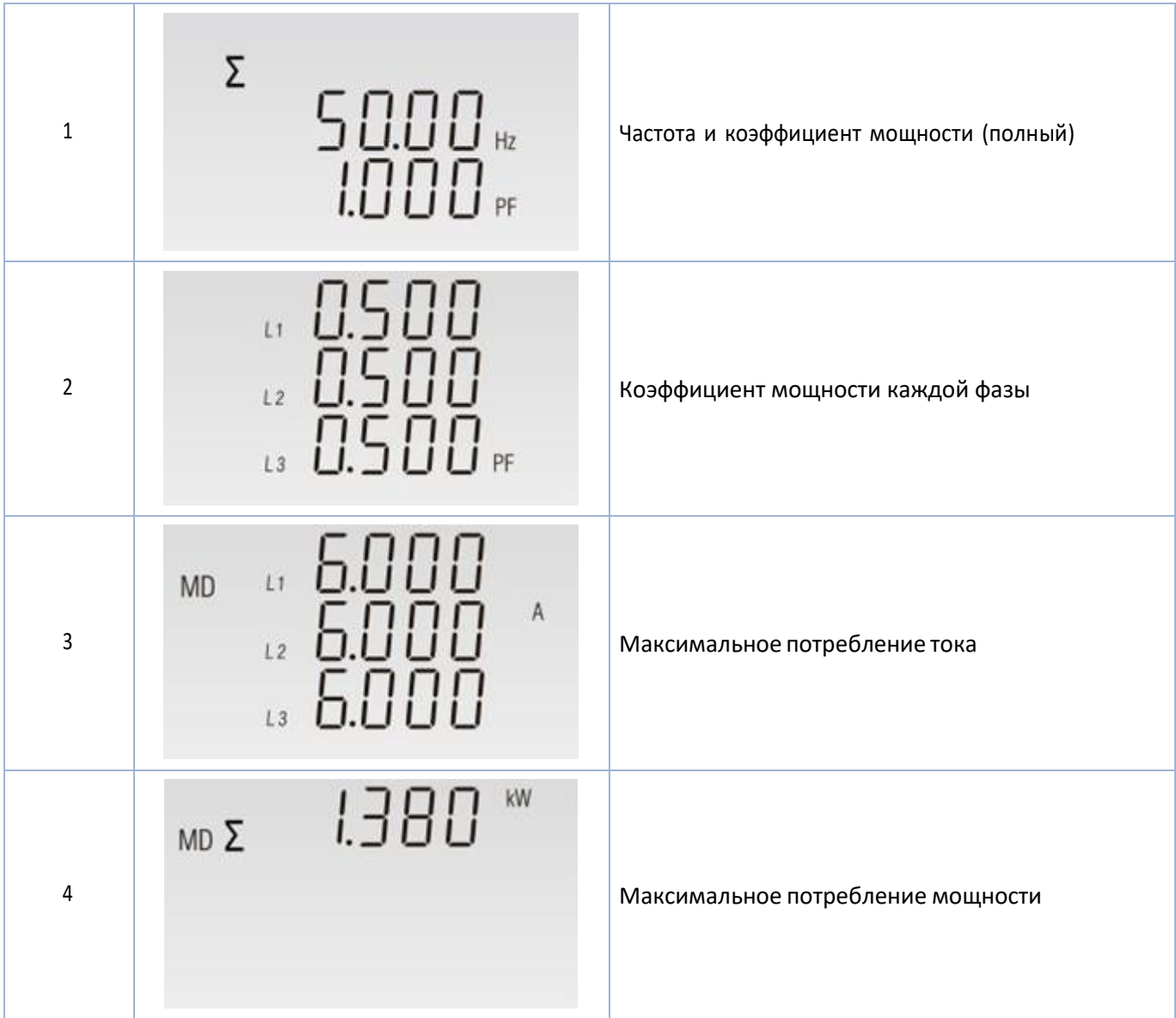

#### **SDM630MCT**

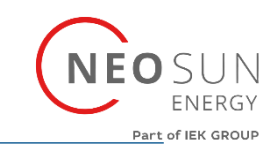

 **Мощность** 

При каждом нажатии кнопки  $\|\mathbf{P} - \mathbf{P}\|$  выбирается новый диапазон:

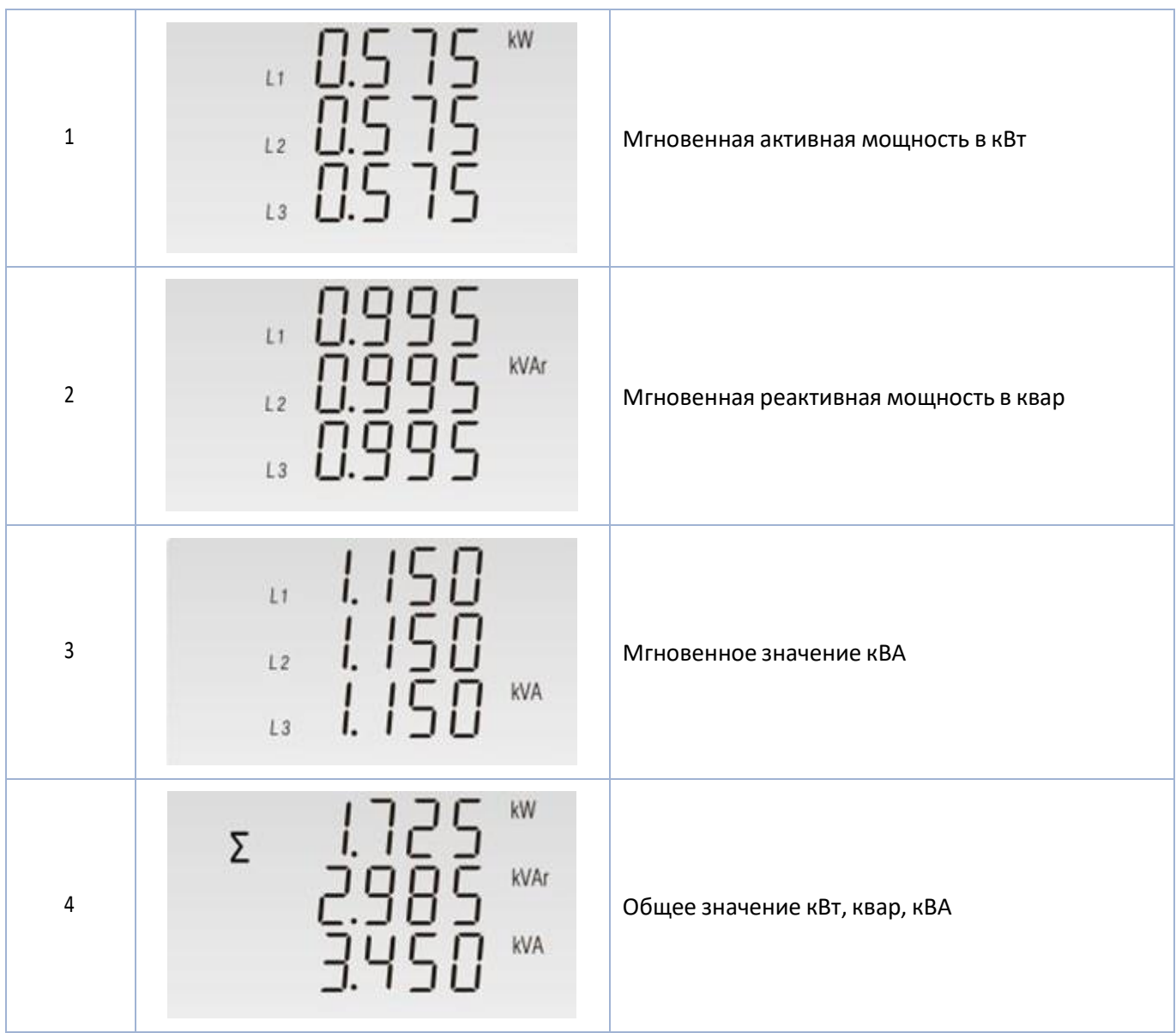

#### **Измерение энергии**

При каждом нажатии кнопки  $\|\cdot\|$   $\rightarrow$  выбирается новый диапазон:

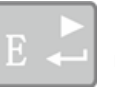

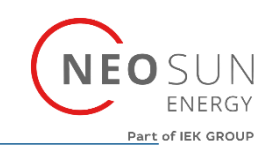

### **1. Только дисплей SDM630MCT**

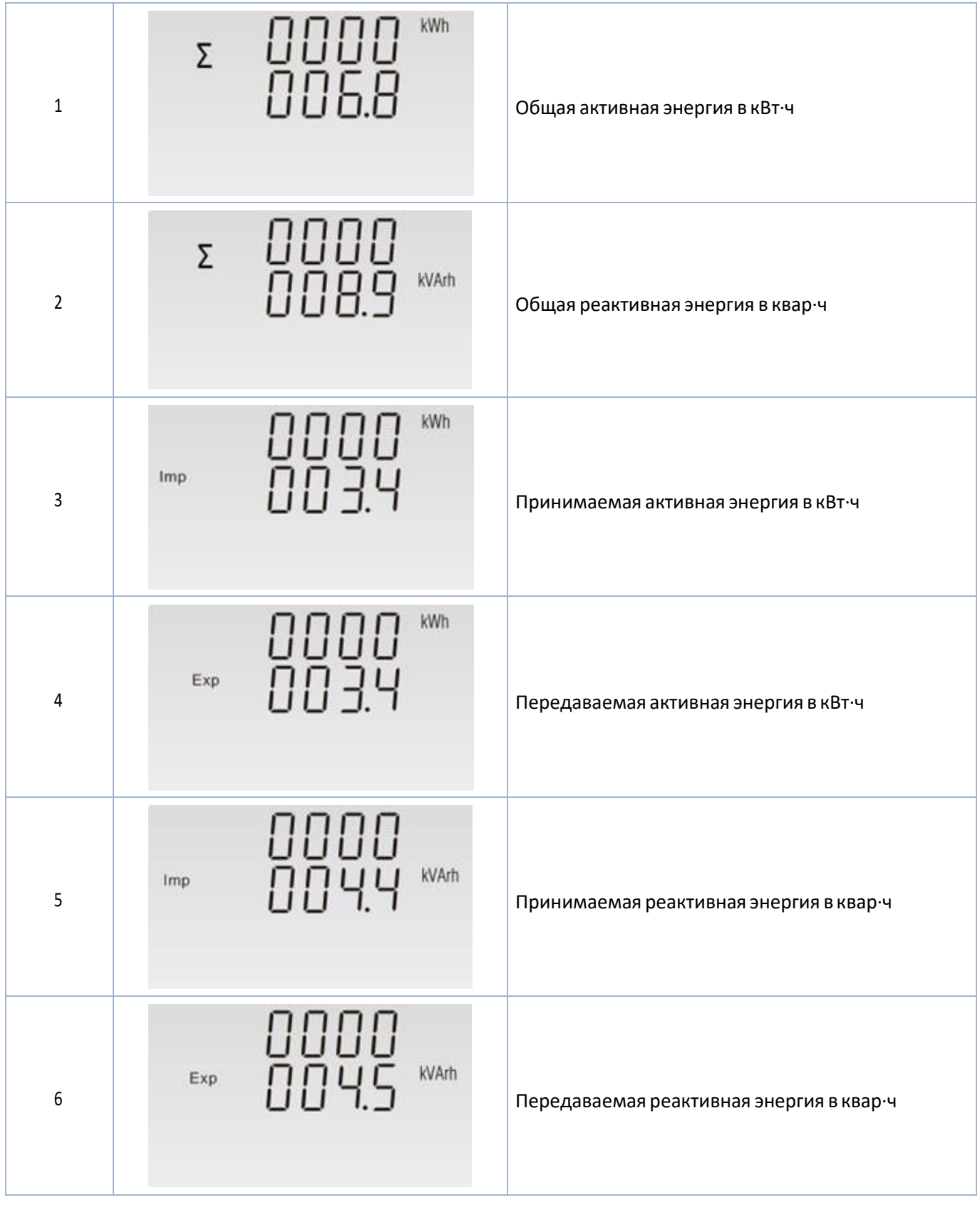

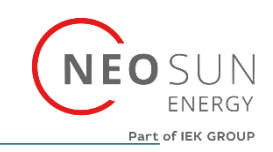

#### **2. Только дисплей SDM630MCT-2T**

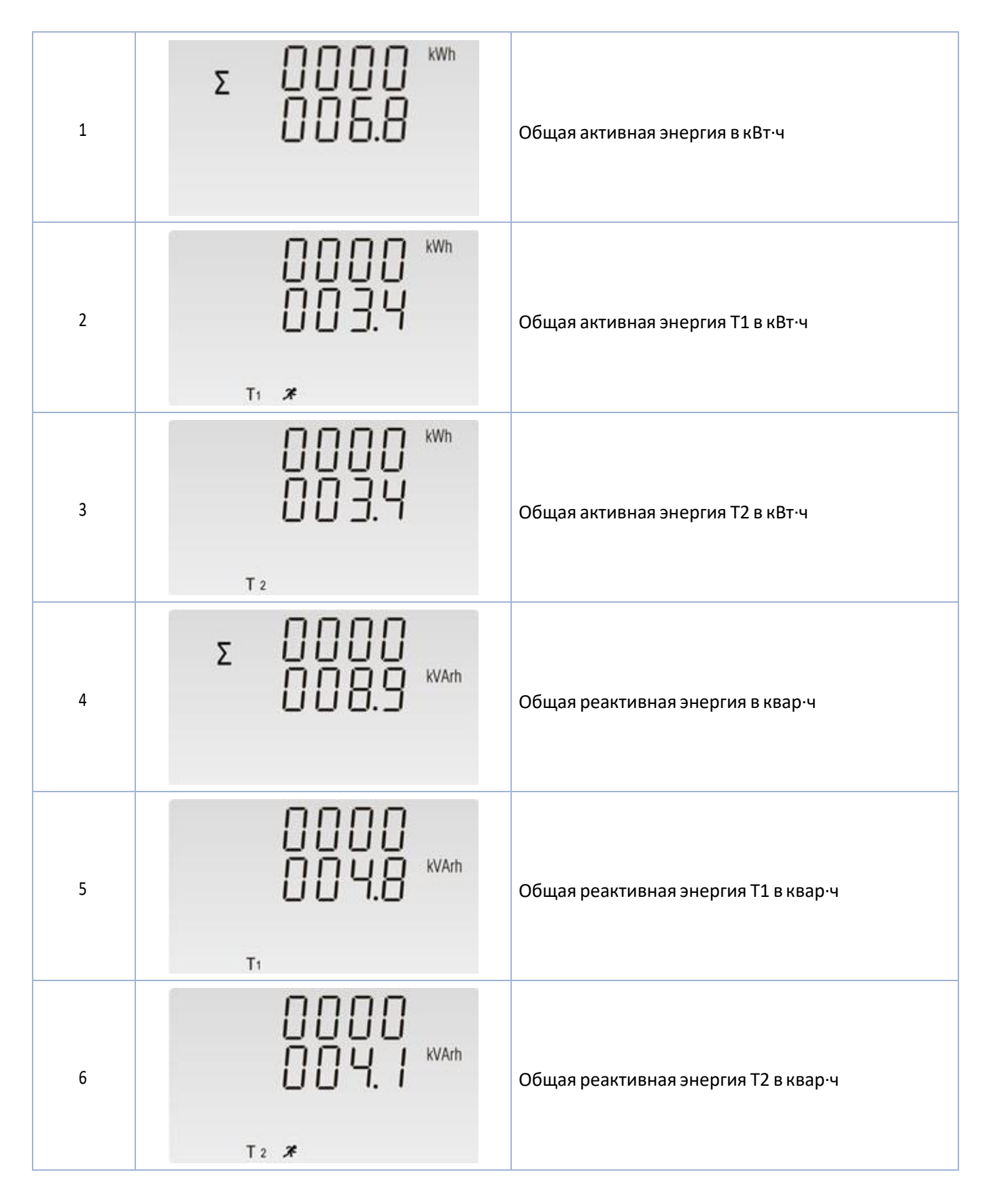

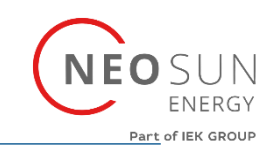

### **3. Только дисплей SDM630MCT-MT**

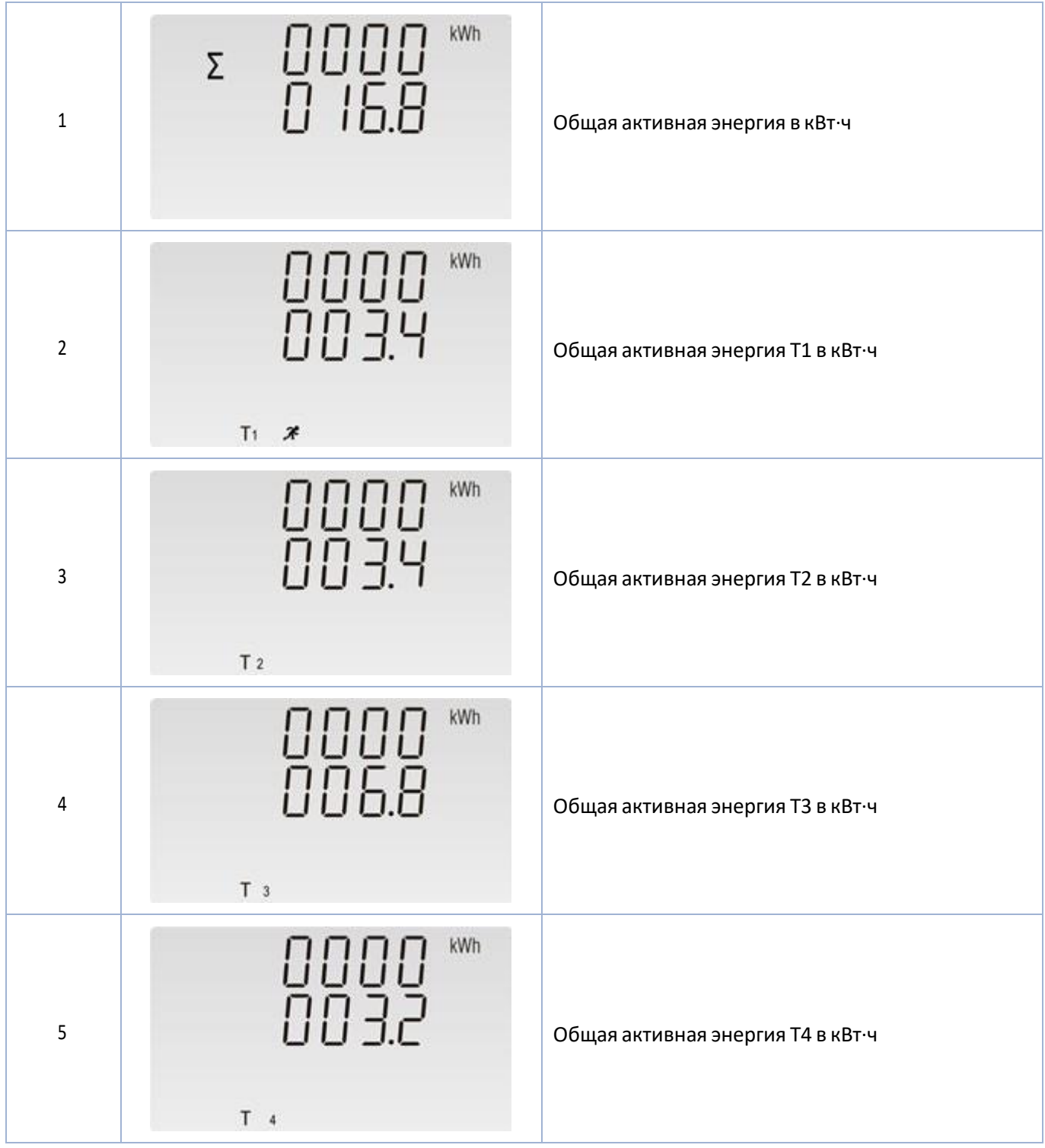

#### **SDM630MCT**

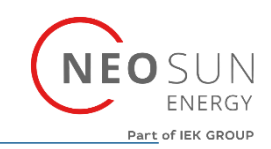

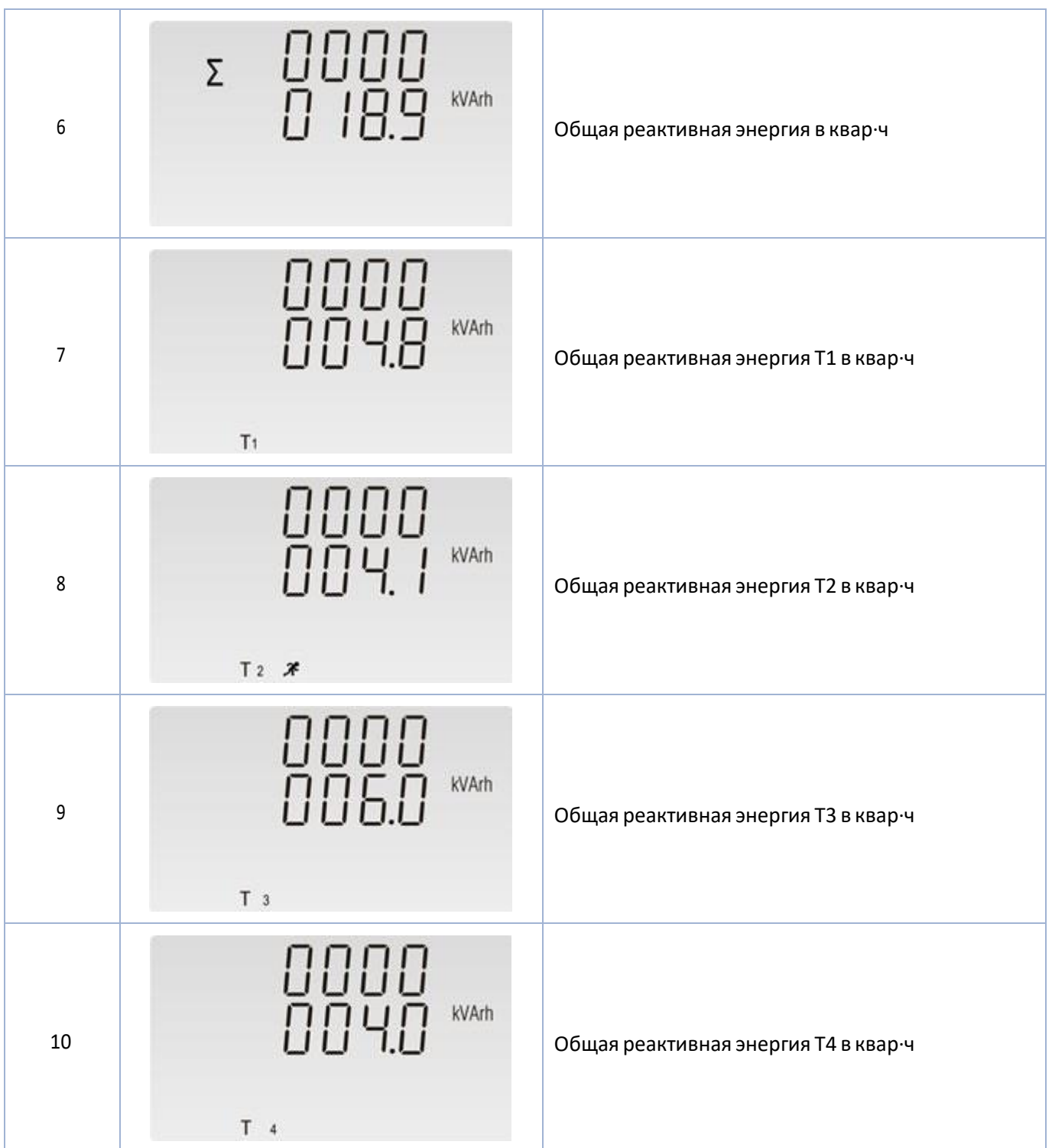

#### **SDM630MCT**

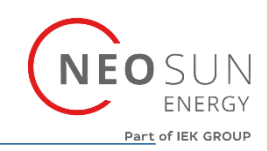

#### **Настройка**

Чтобывойти в режимнастройки, нажмите кнопку

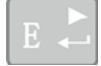

в течение 3 секунд, пока не появится экран ввода пароля.

Настройка защищена паролем, поэтомутребуется ввести пароль (1000 по умолчанию).

Если введен неверный пароль, на экране отобразится следующее: ®PASS ®Err

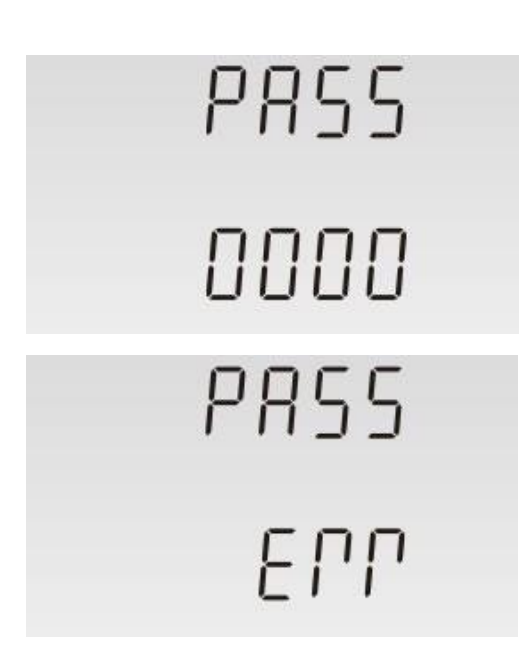

Чтобы выйти из режима настройки, нажмите  $\|U/I_{\infty}\|$  несколько раз, пока не появится экран измерения.

#### **Способы входа в режим настройки**

В некоторых разделах меню (например, пароль и ТТ) требуется ввод четырехзначного числа, а в других (например, система питания) требуется выбрать один из нескольких пунктов меню.

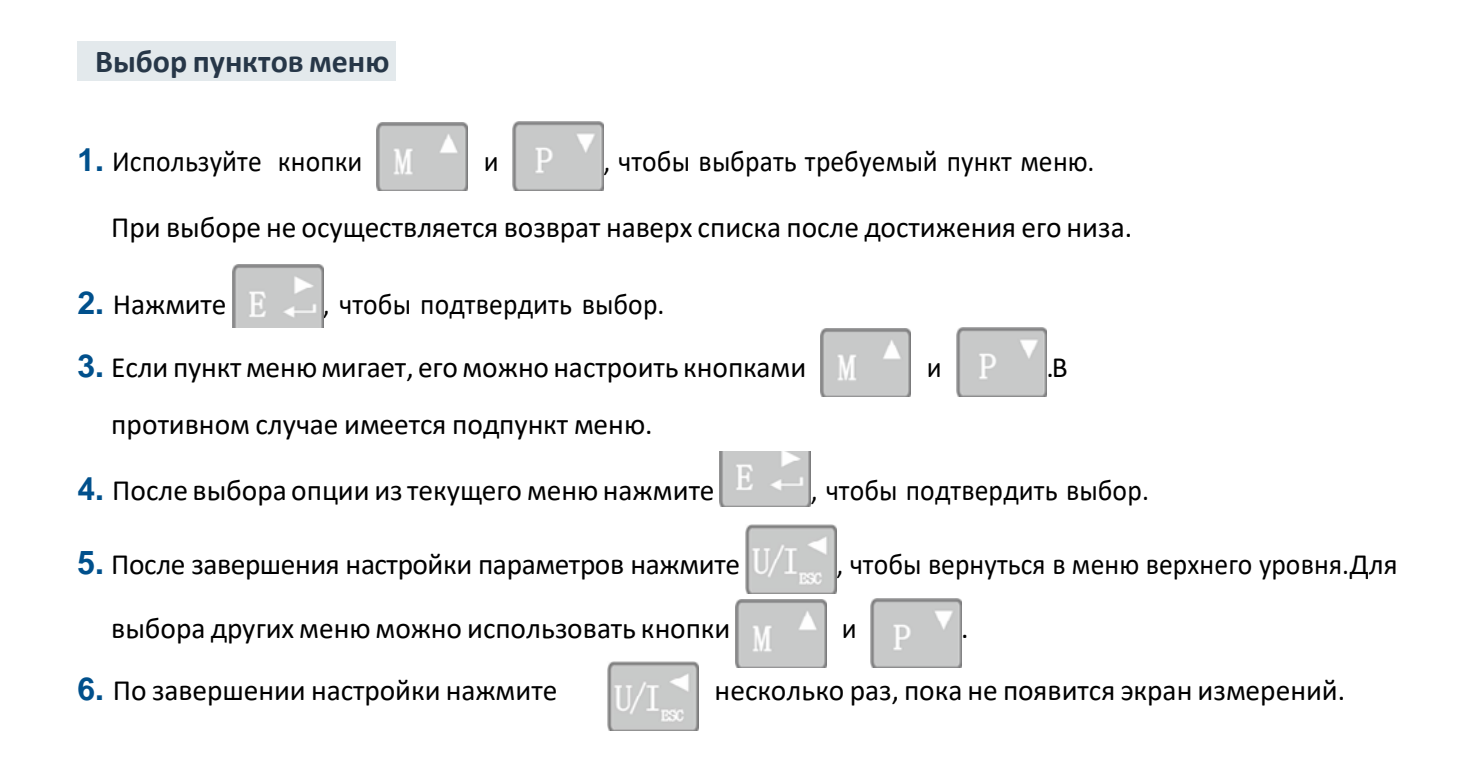

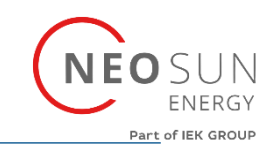

 **Процедура ввода числа** 

При настройке единиц на некоторых экранах требуется ввести число. В частности, при входе в раздел настройки требуется ввести пароль.Цифрынастраиваются по отдельности слева направо. Используется следующий порядок:

1. Текущая настраиваемая цифра мигает и настраивается при помощи кнопок

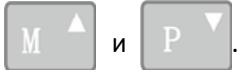

**2.** Нажмите  $\mathbb{E}$   $\sim$  , чтобы подтвердить настройку каждой цифры.

Индикатор SET появляется после настройки последней цифры.

- **3.** После настройки последней цифры нажмите  $||\bigcup I||$ , чтобы выйти из процедуры настройки цифр.
- 

#### **Изменение пароля**

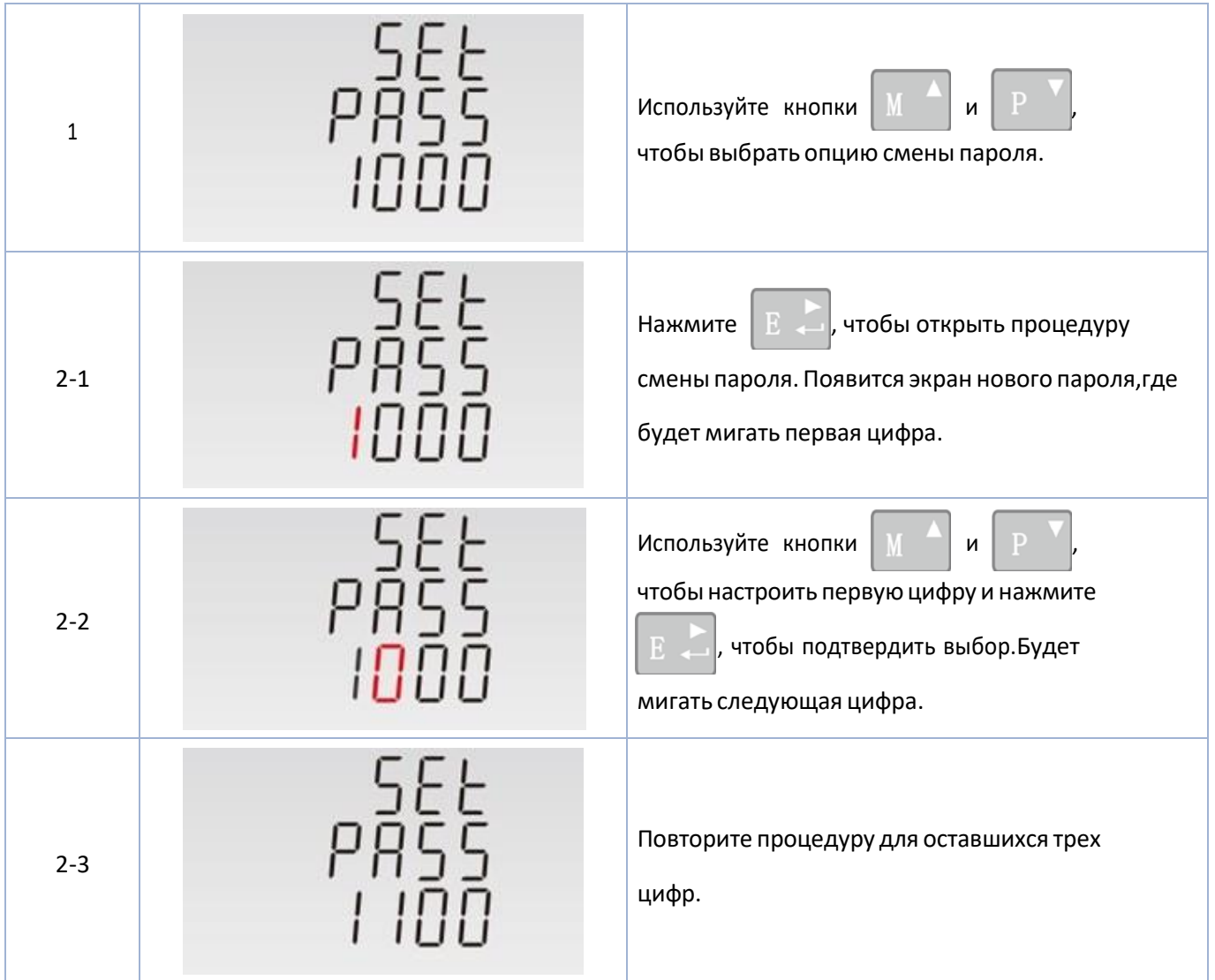

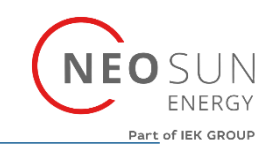

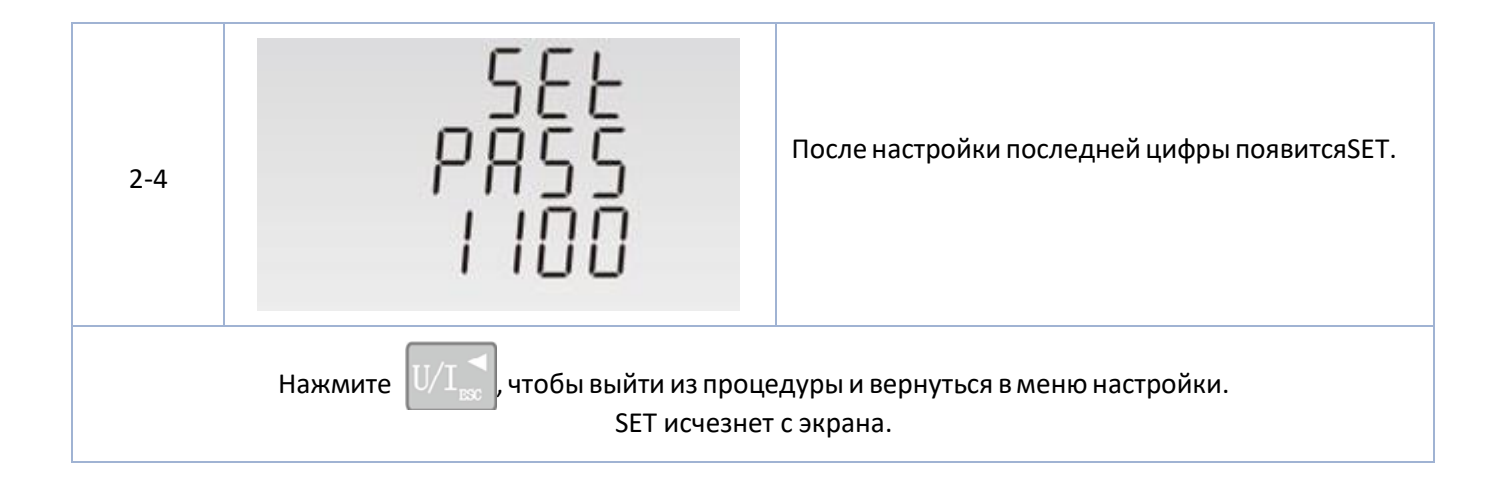

#### **Время интеграции DIT**

Здесь задается время в минутах, за которое показания тока и мощности интегрируются для измерения максимального потребления. Возможные опции: откл., 5, 8, 10, 15,20, 30, 60минут.

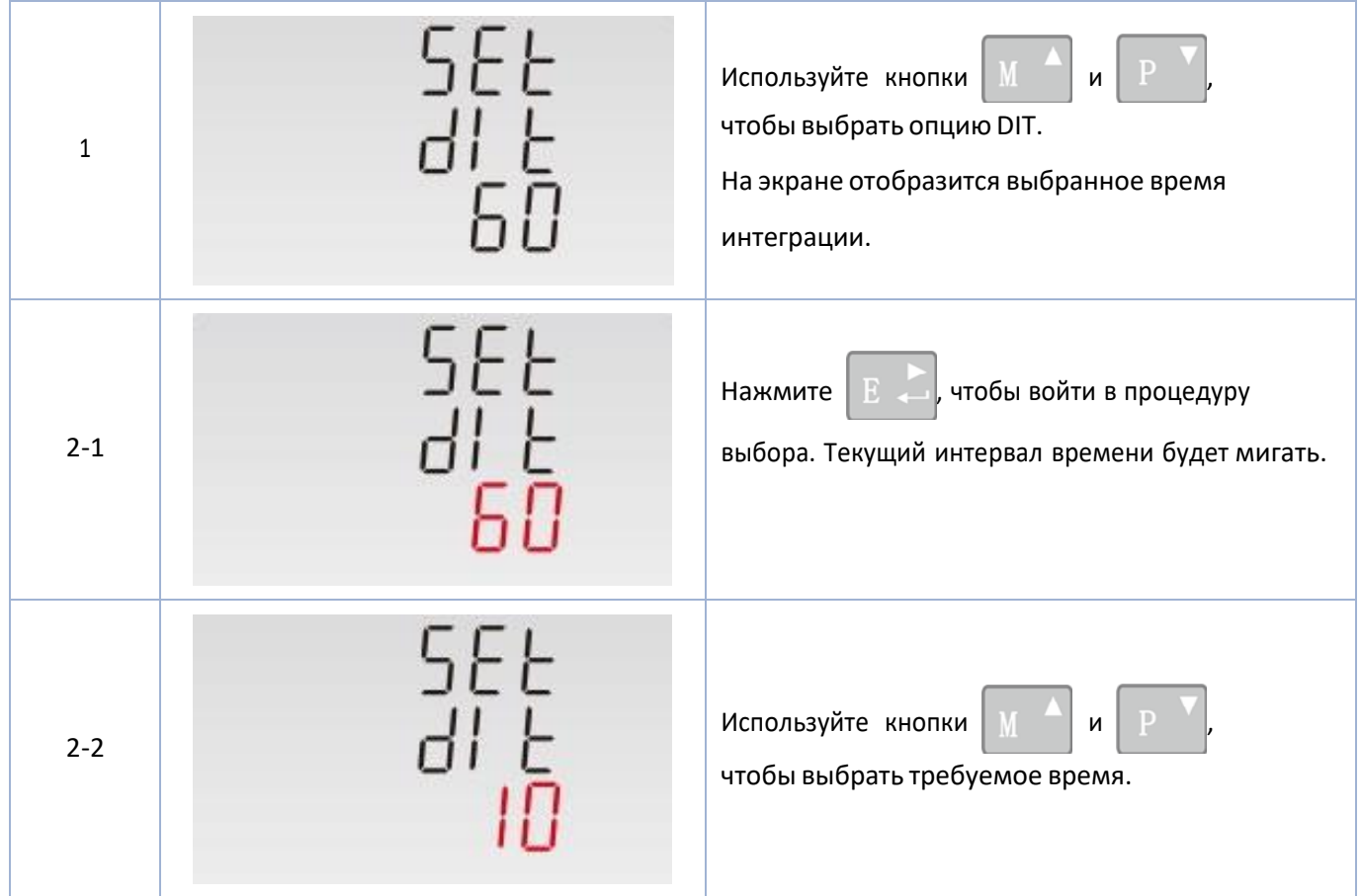

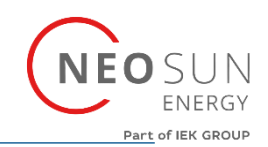

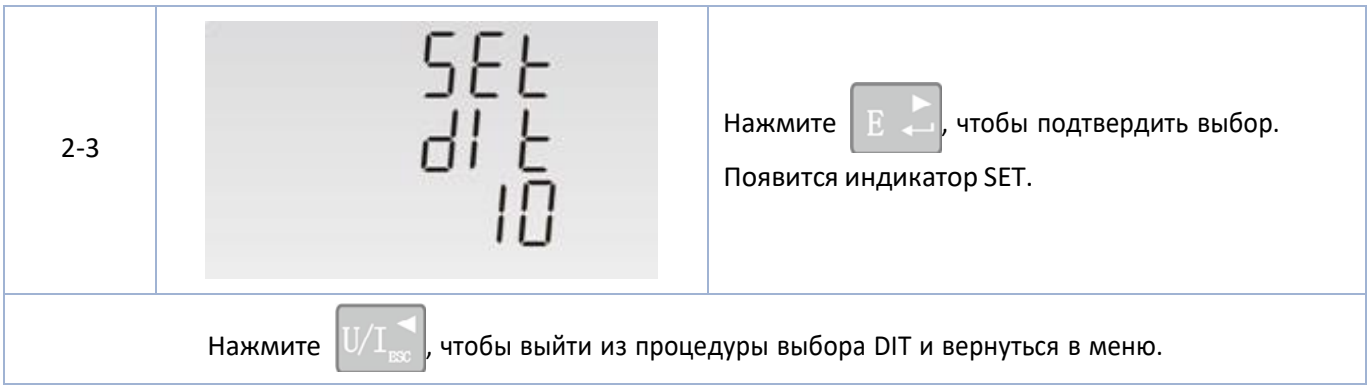

#### **Настройка подсветки**

Счетчик позволяет настроить время работысиней подсветки.

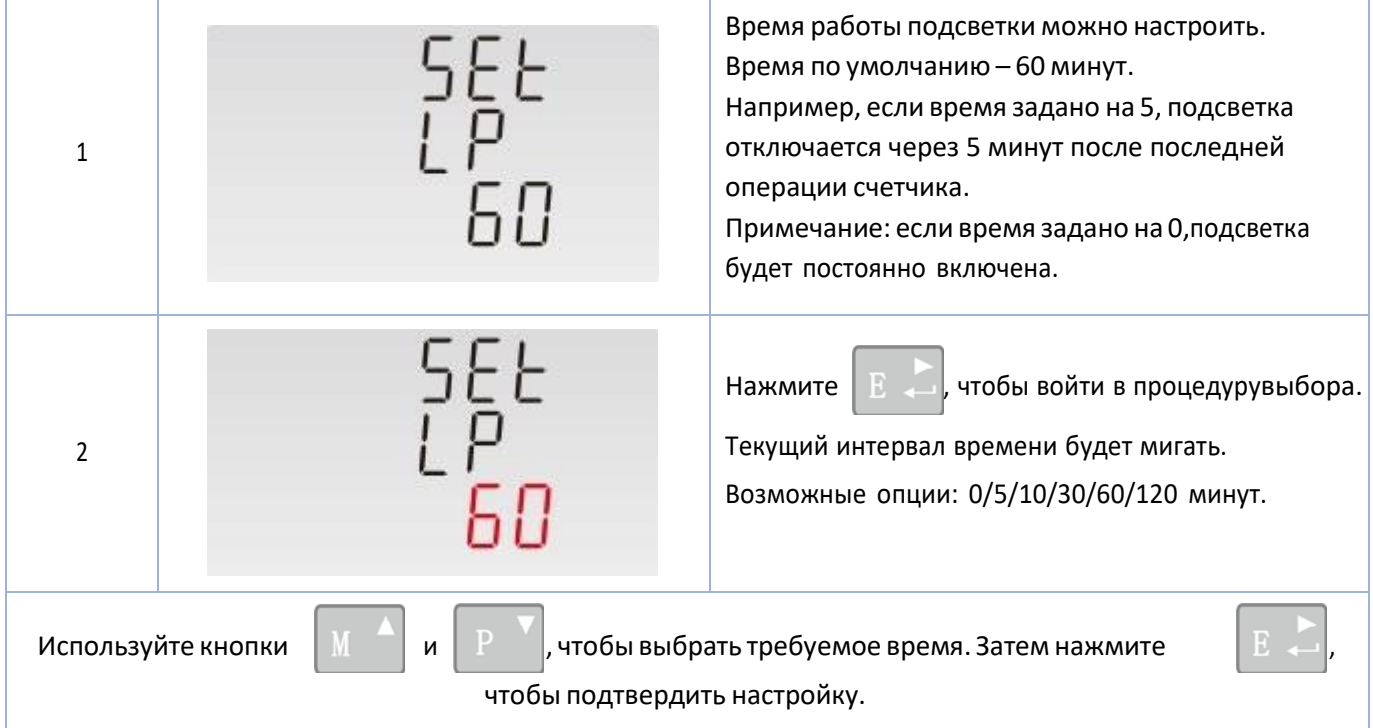

#### **Система питания**

Этот раздел используется для настройки типа контролируемого источника питания.

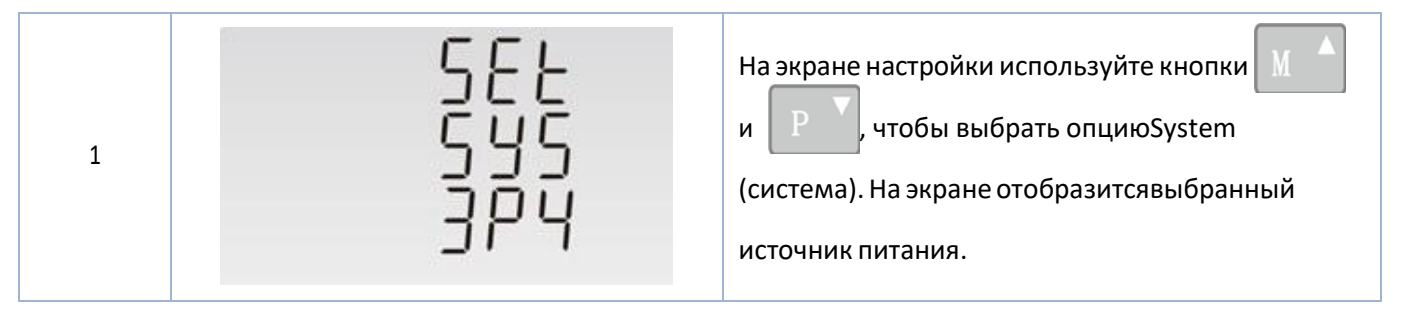

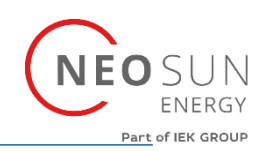

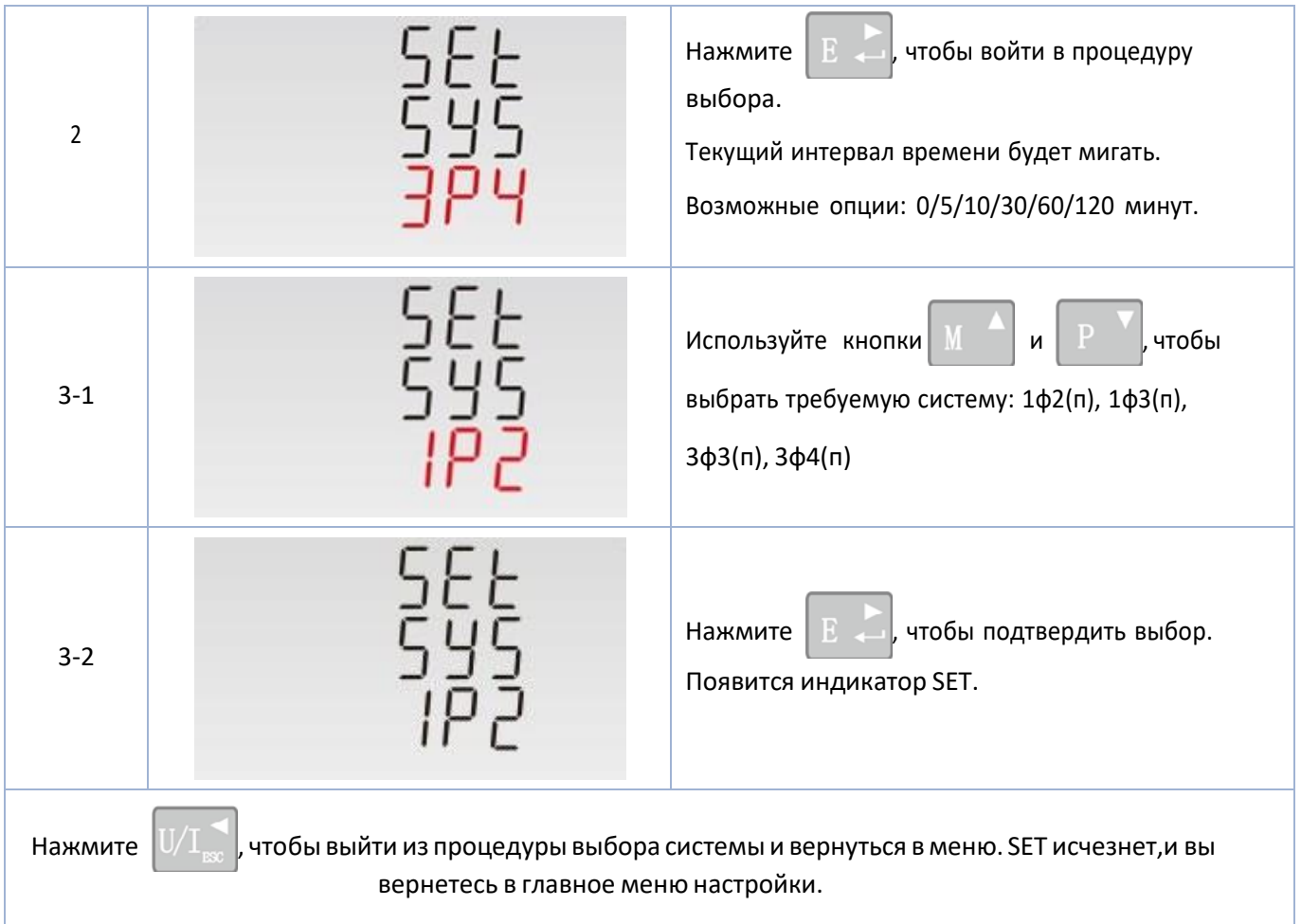

# **CT**

Опция СТ позволяет задать вторичный ток трансформатора тока (CT2 1Aили 5A), которыйподключен к счетчику.

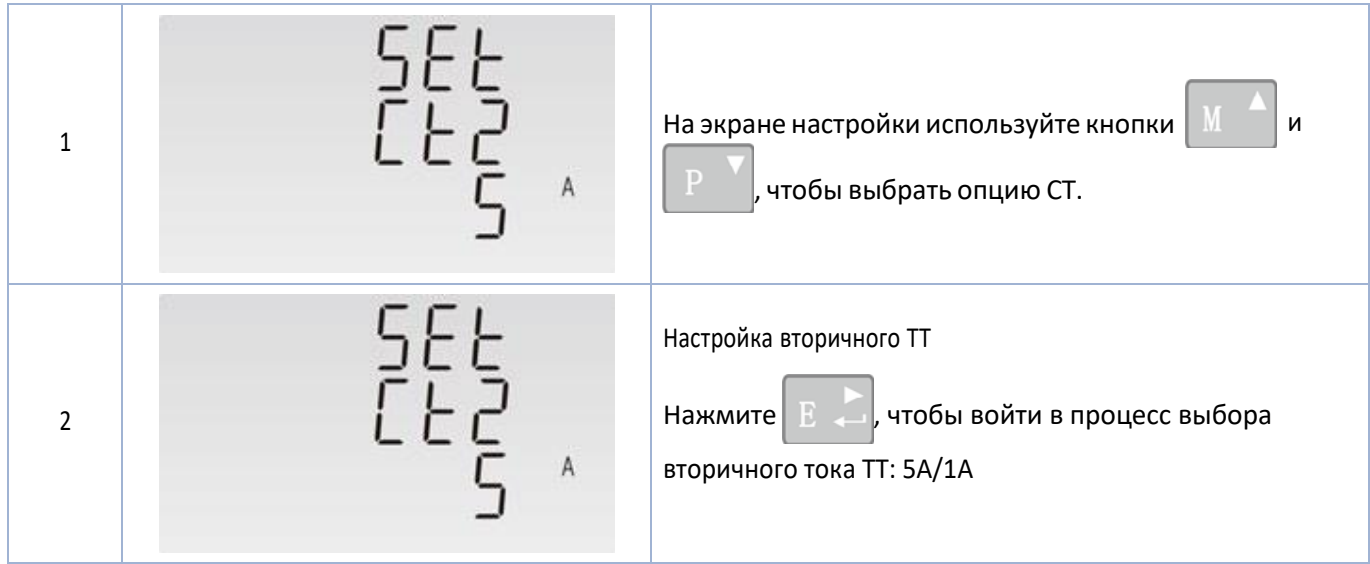

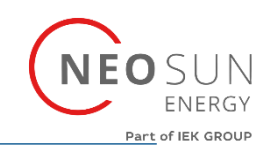

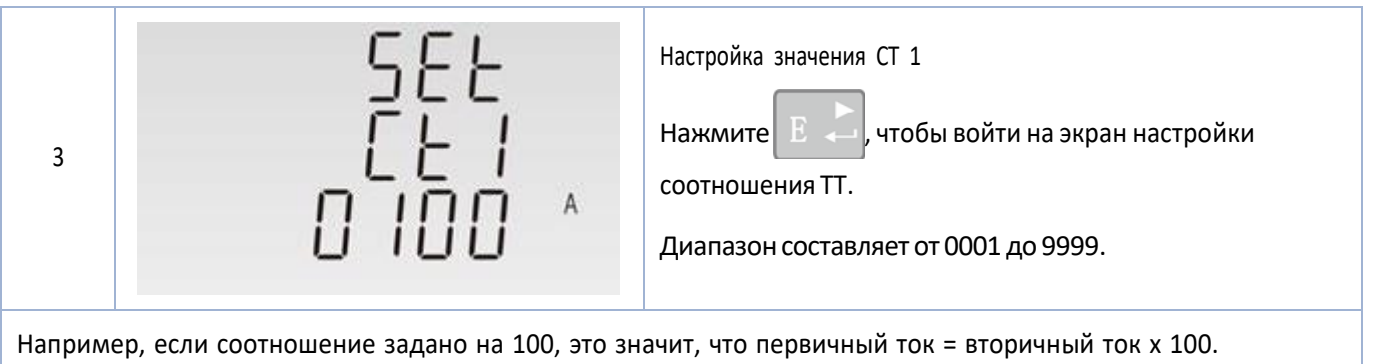

#### **PT**

Опция РТ позволяет задать второстепенное напряжение (PT2 от 100 до 500 В)трансформаторанапряжения, который подключен к счетчику.

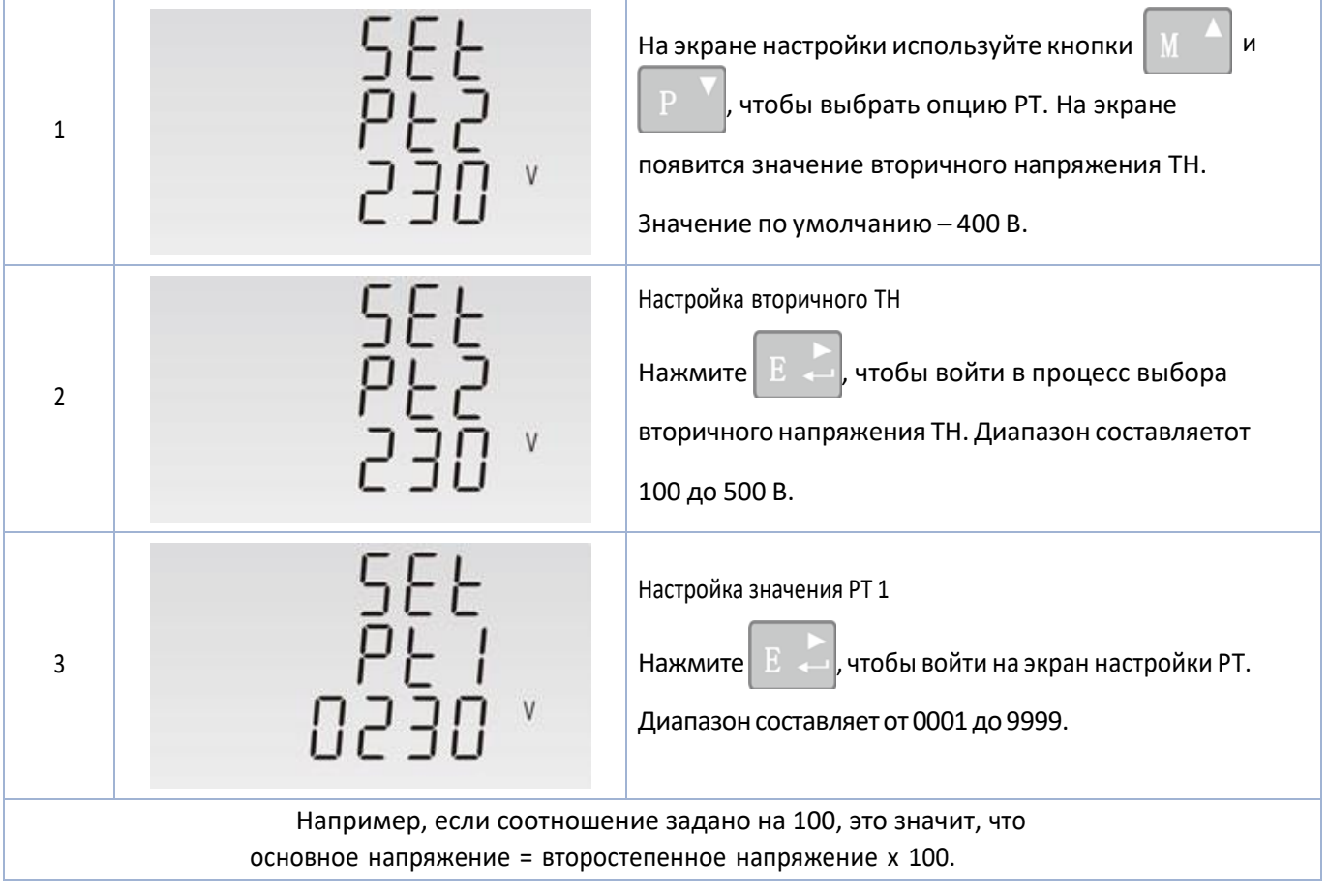

#### **Импульсный выход**

Эта опция позволяет настроить импульсный выход. Выходможно настроить на выдачу импульса для заданного количества активной или реактивной энергии.

Этот раздел используетсядля настройки выхода импульса 1.Единицы: общая величина кВт·ч, общая величина квар·ч.

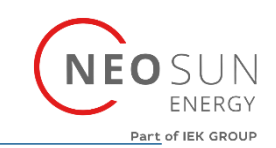

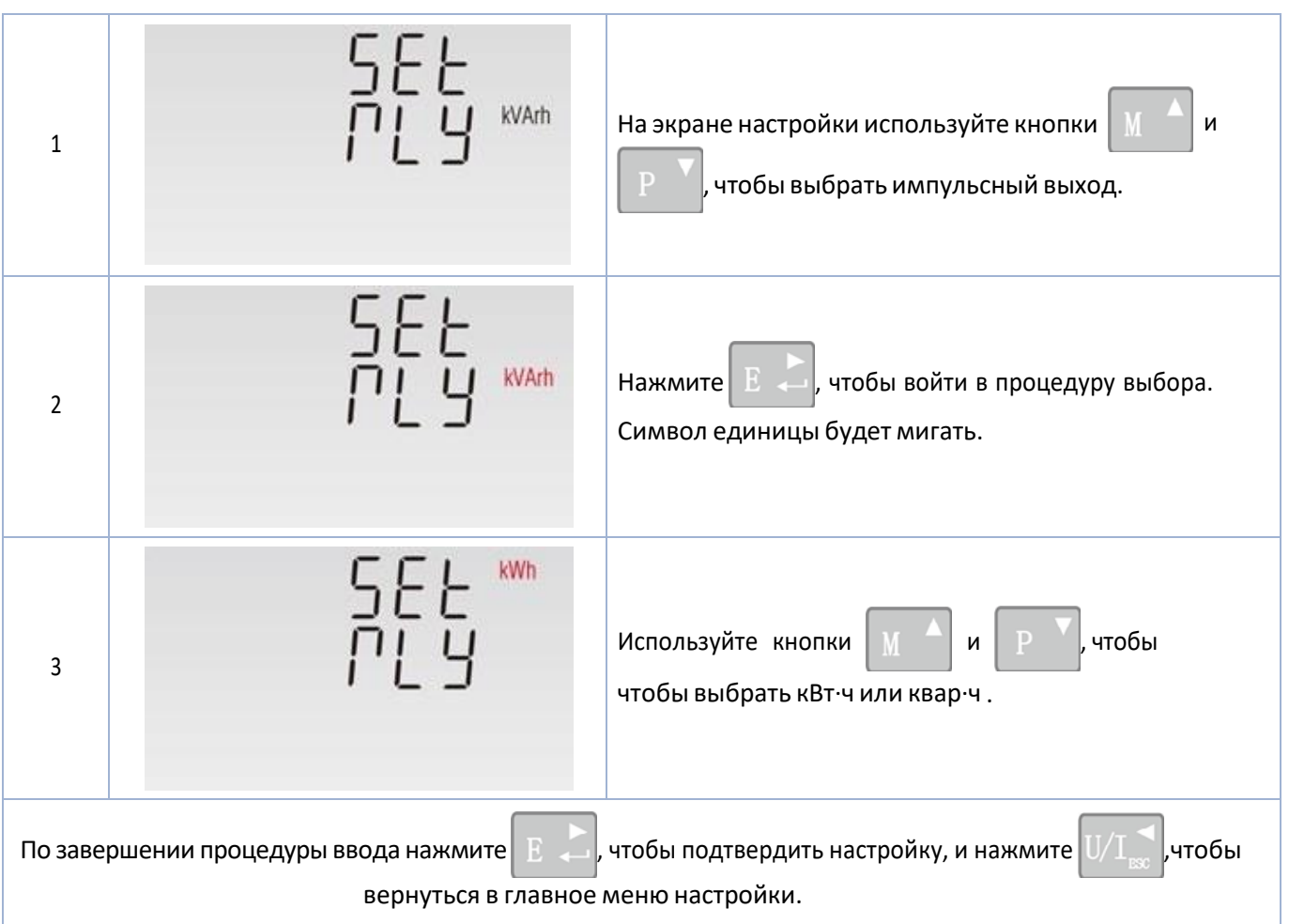

#### **Частота импульсов**

Эта опция используется для настройки энергии, представленной каждым импульсом. Скоростьможно задать на 1 импульс на 0,01 кВт·ч/0,1 кВт·ч/1 кВт·ч/10 кВт·ч/100 кВт·ч/1000 кВт·ч.

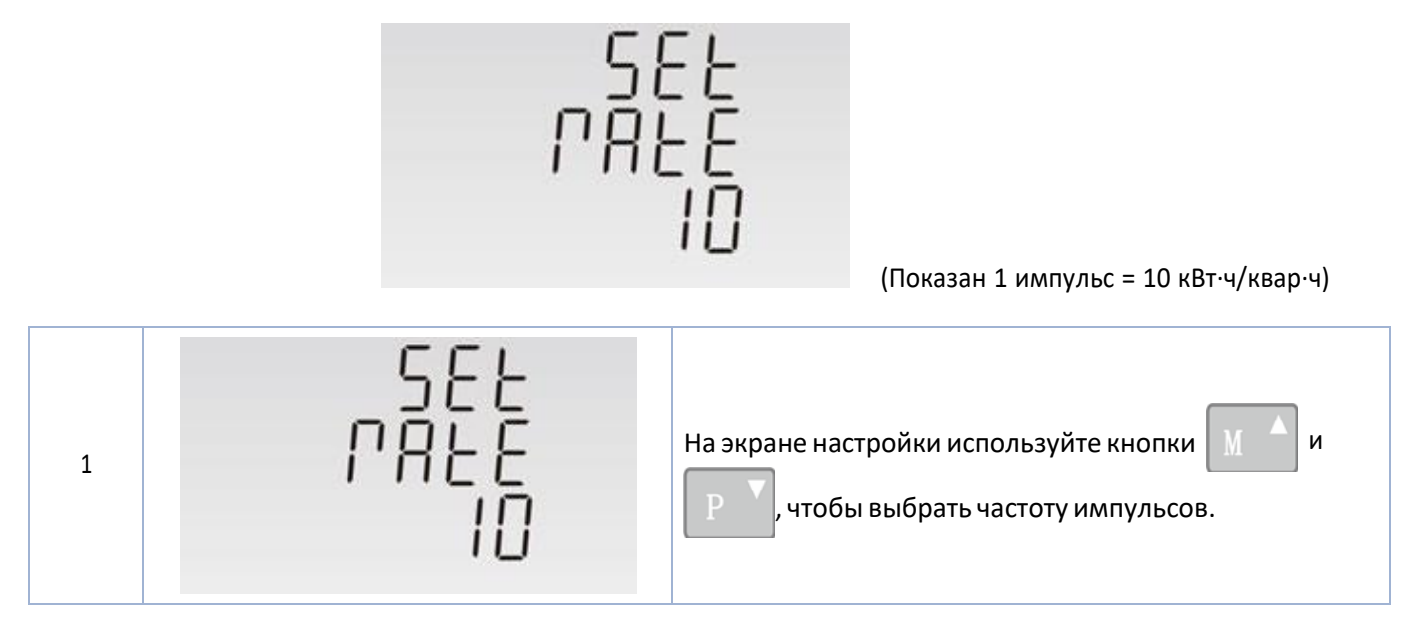

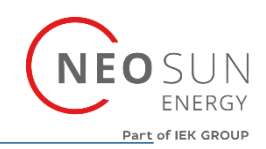

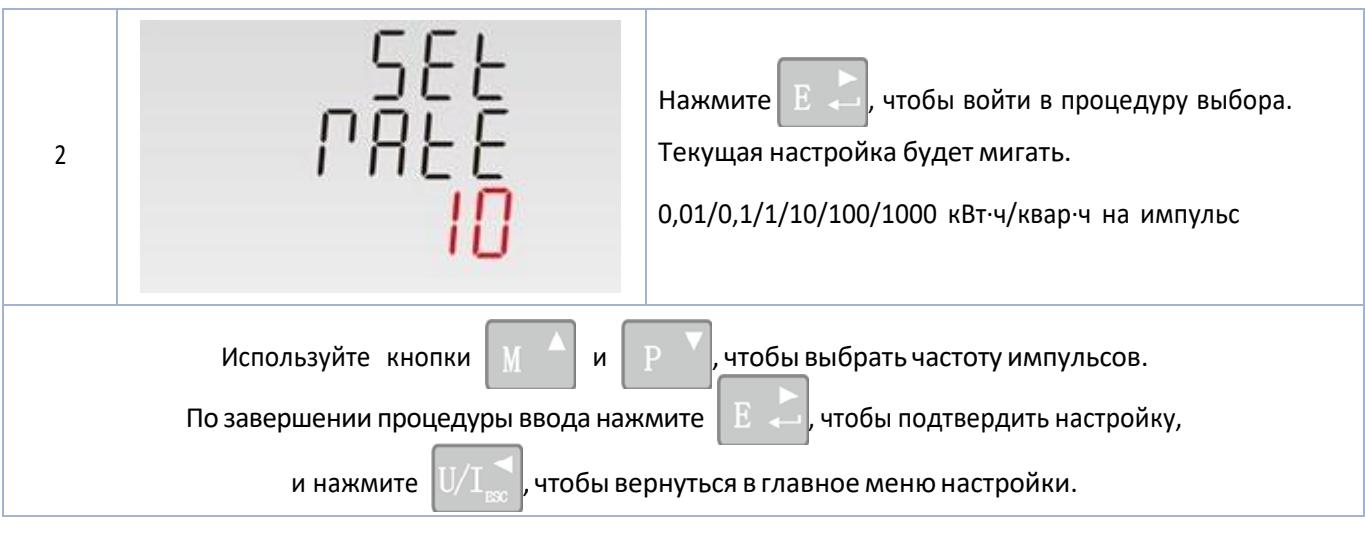

#### **Длительность импульса**

Контролируемая энергияможет быть активной или реактивной, а частота импульсовможет быть200, 100 или 60 мс.

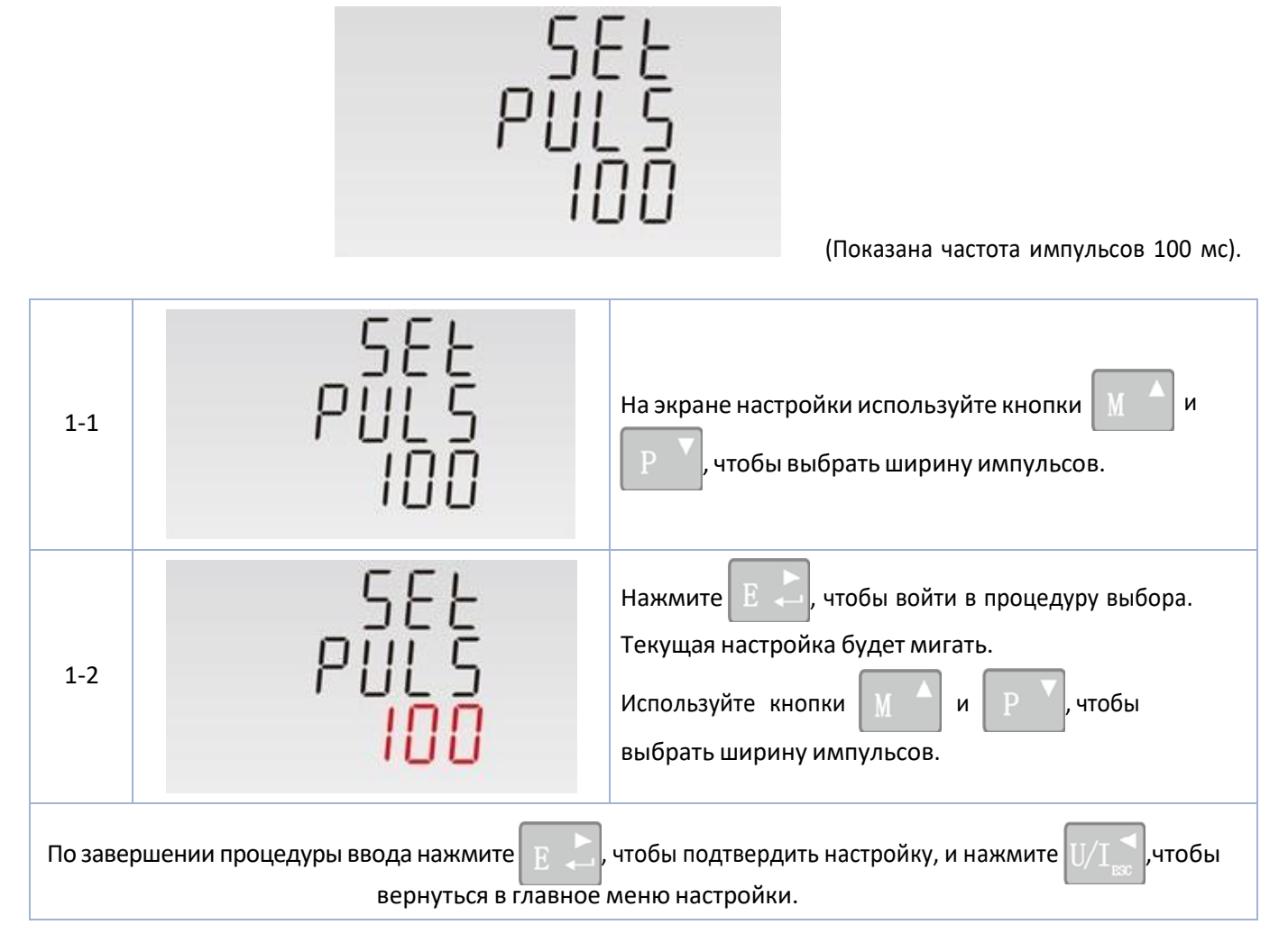

#### **SDM630MCT**

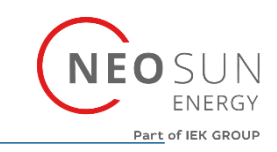

 **Связь** 

Для связи можно использовать порт RS485 при помощи протокола Modbus RTU.Для Modbus RTU параметры выбираются на передней панели.

#### **Адрес RS485**

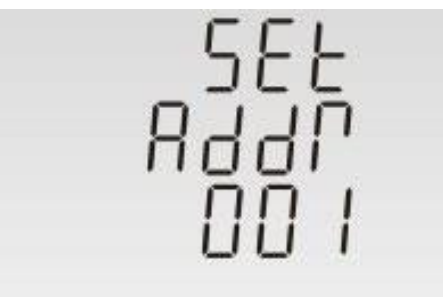

(Диапазон от 001 до 247)

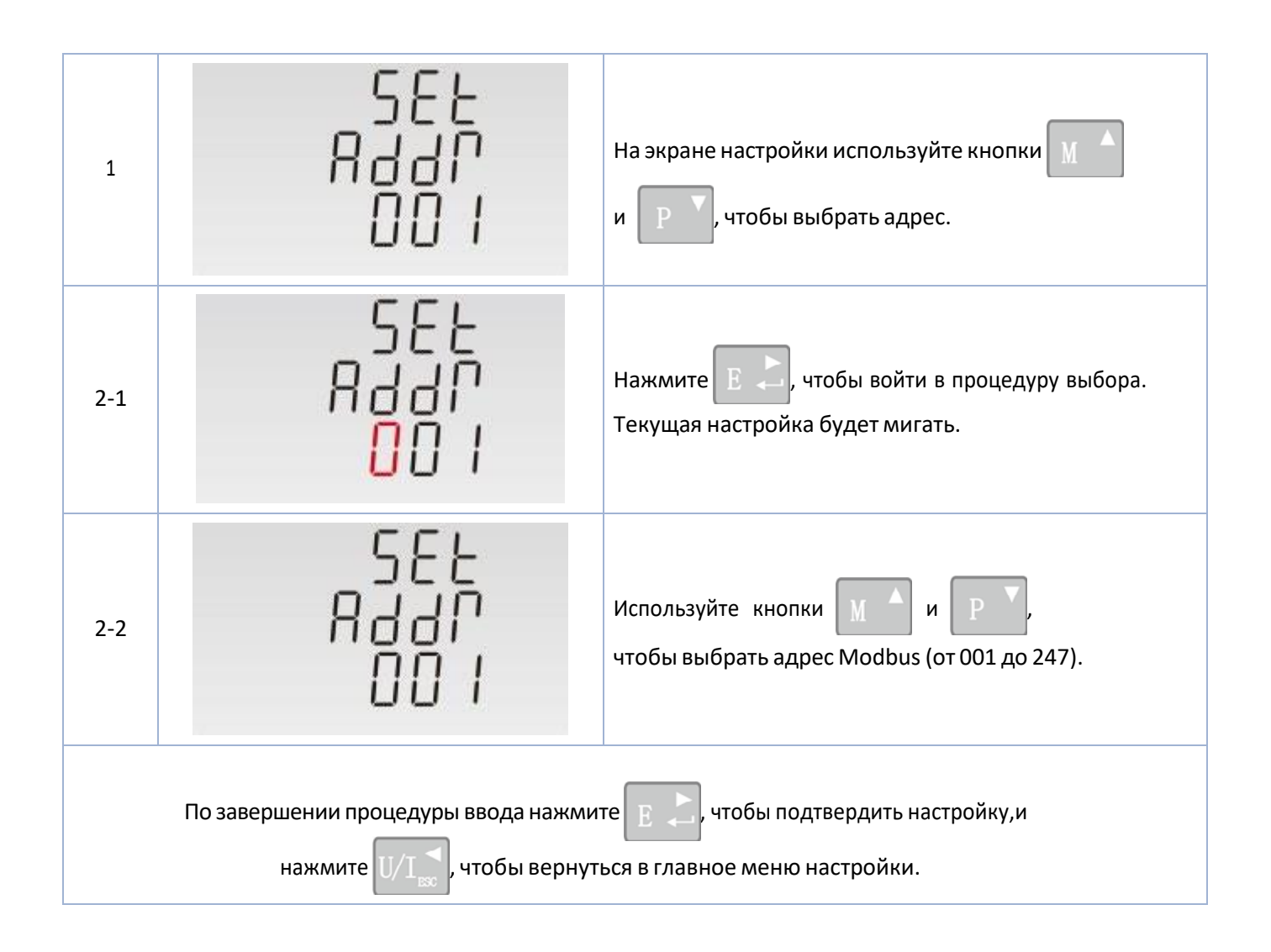

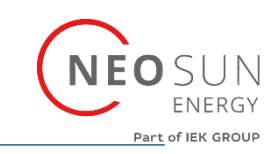

# **Скорость передачи данных**

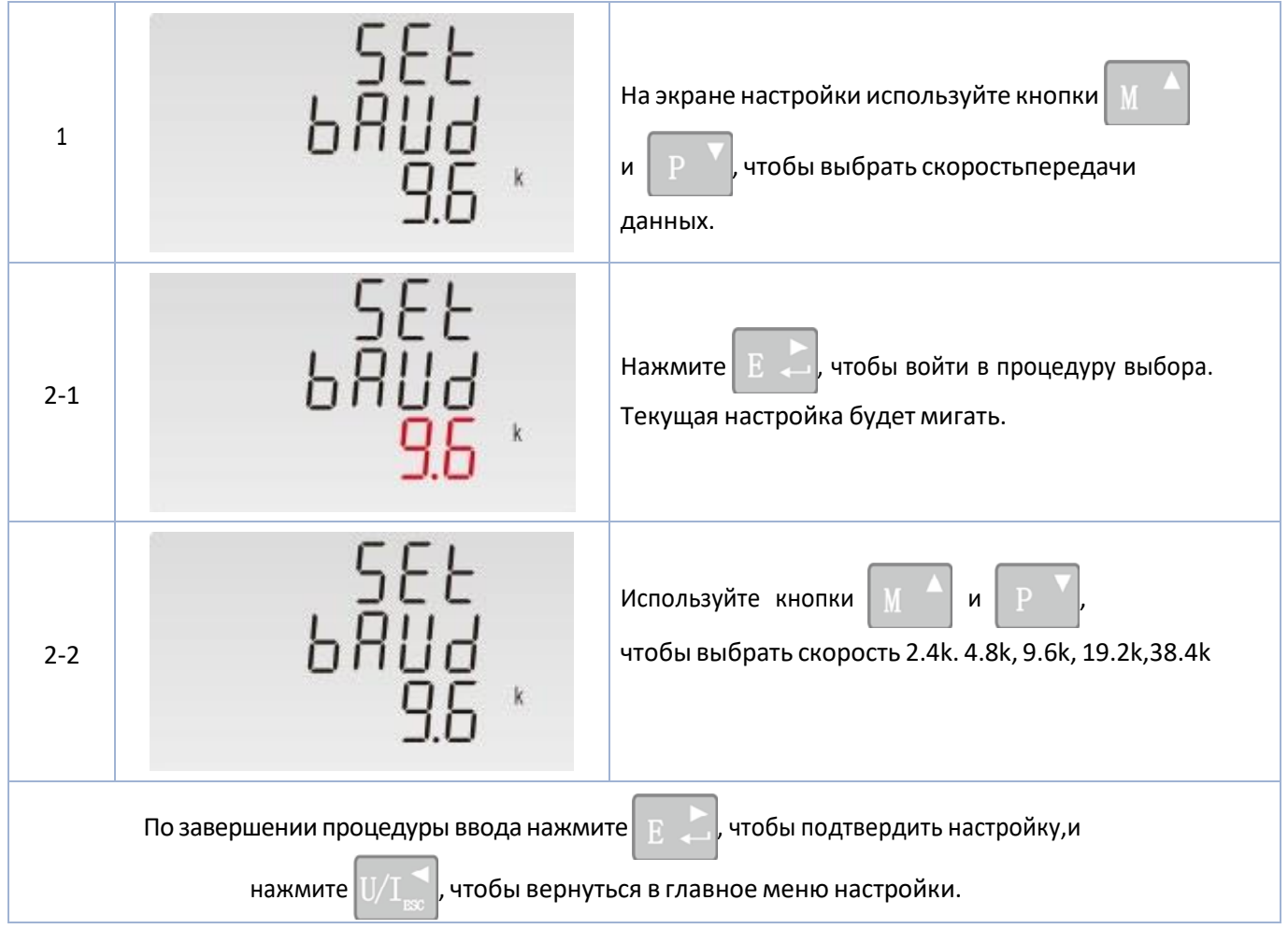

#### **Четность**

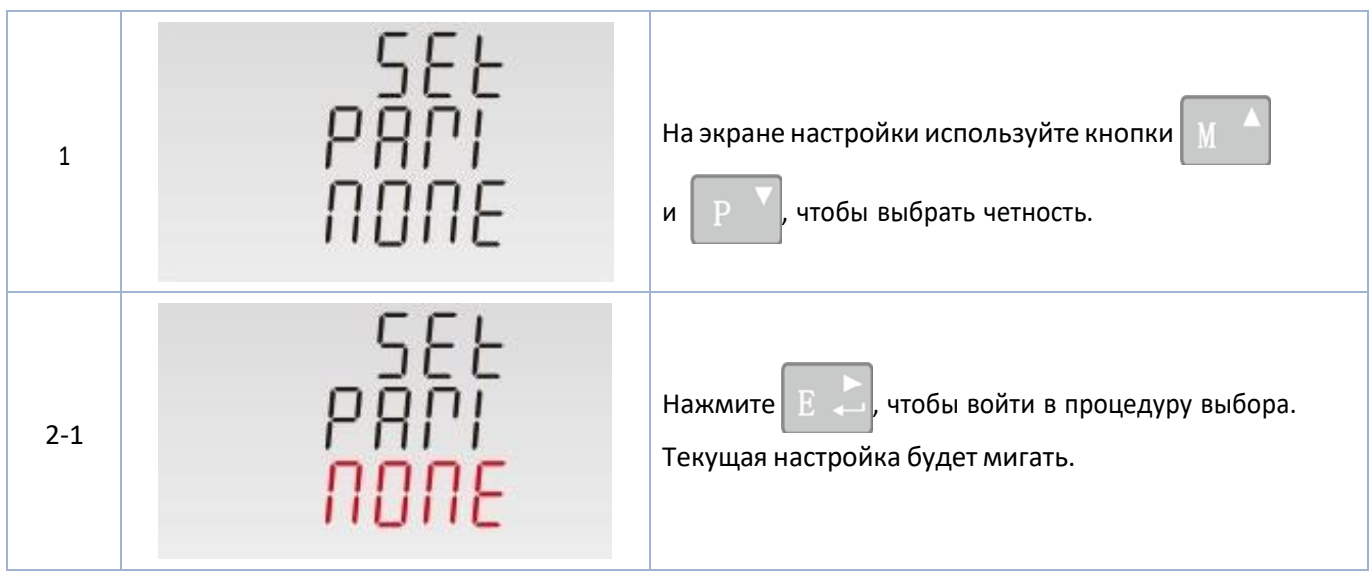

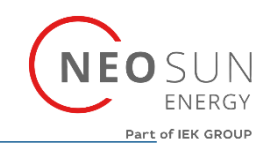

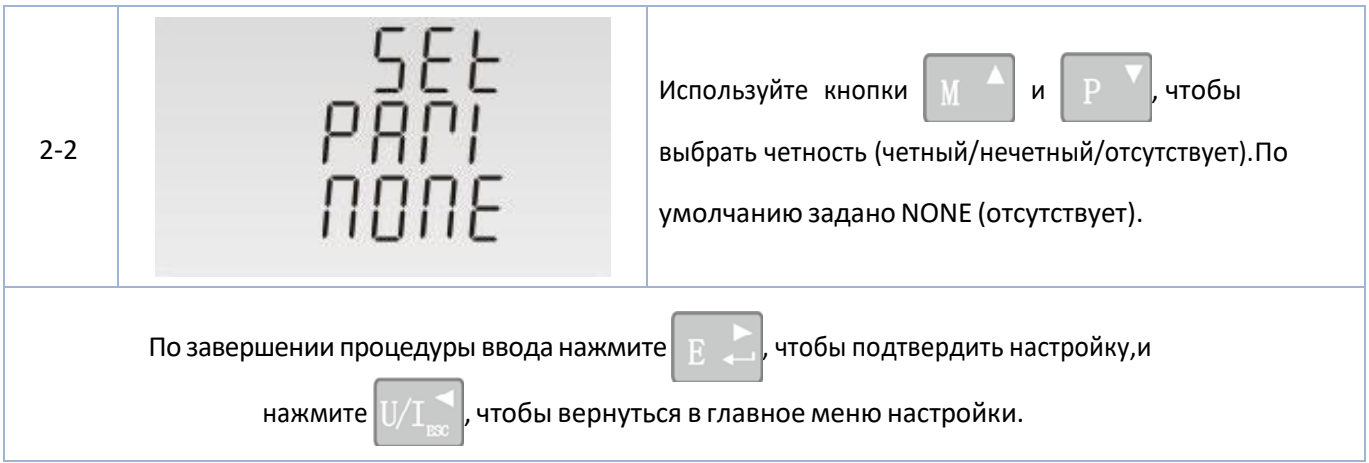

#### **Стоп-биты**

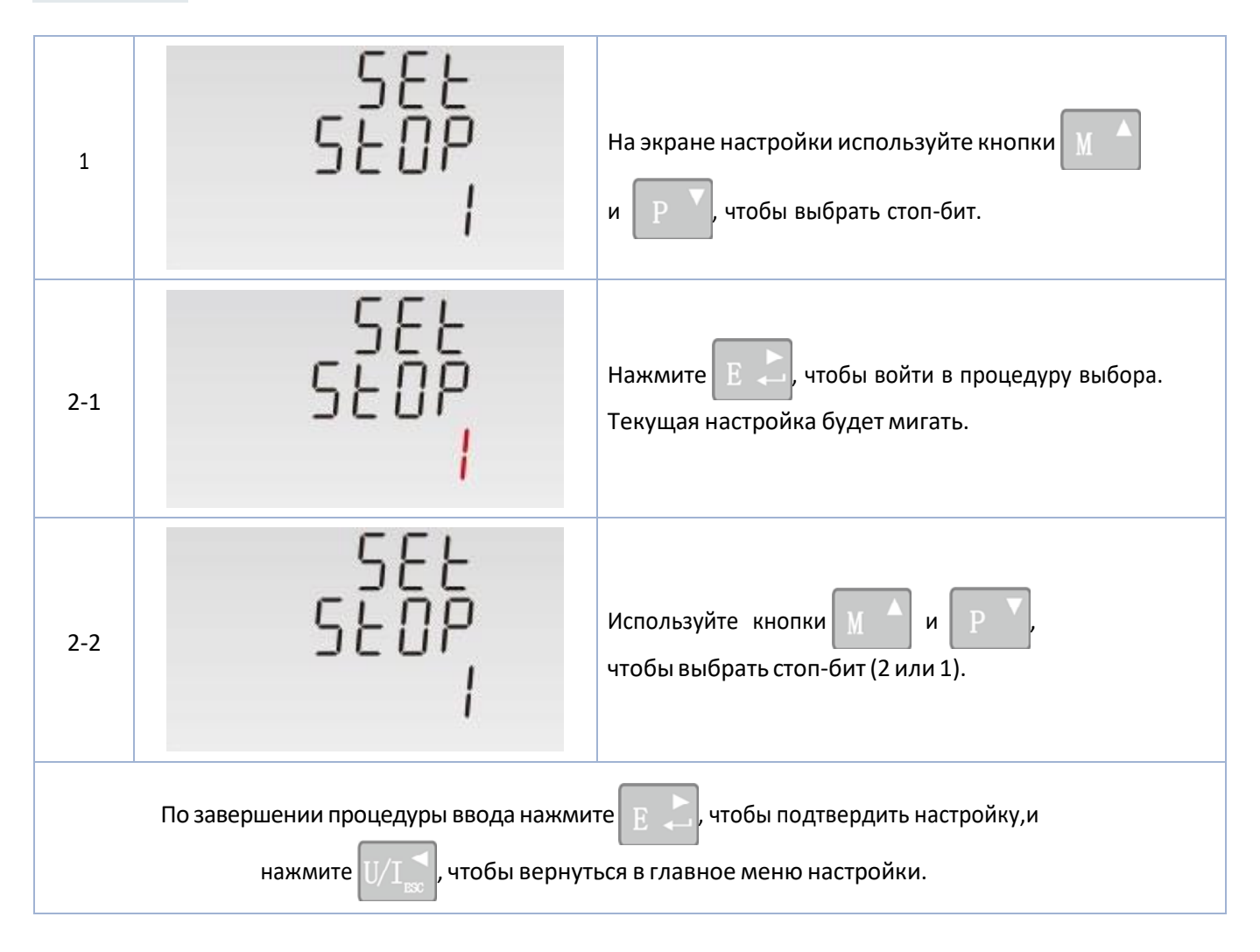

Примечание:

по умолчанию задана 1, и только когда четность отсутствует, стоп-бит можно поменять на 2.

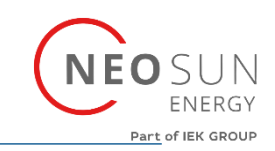

#### **CLR**

Счетчик имеет функцию сброса значения максимального потребления тока и мощности.

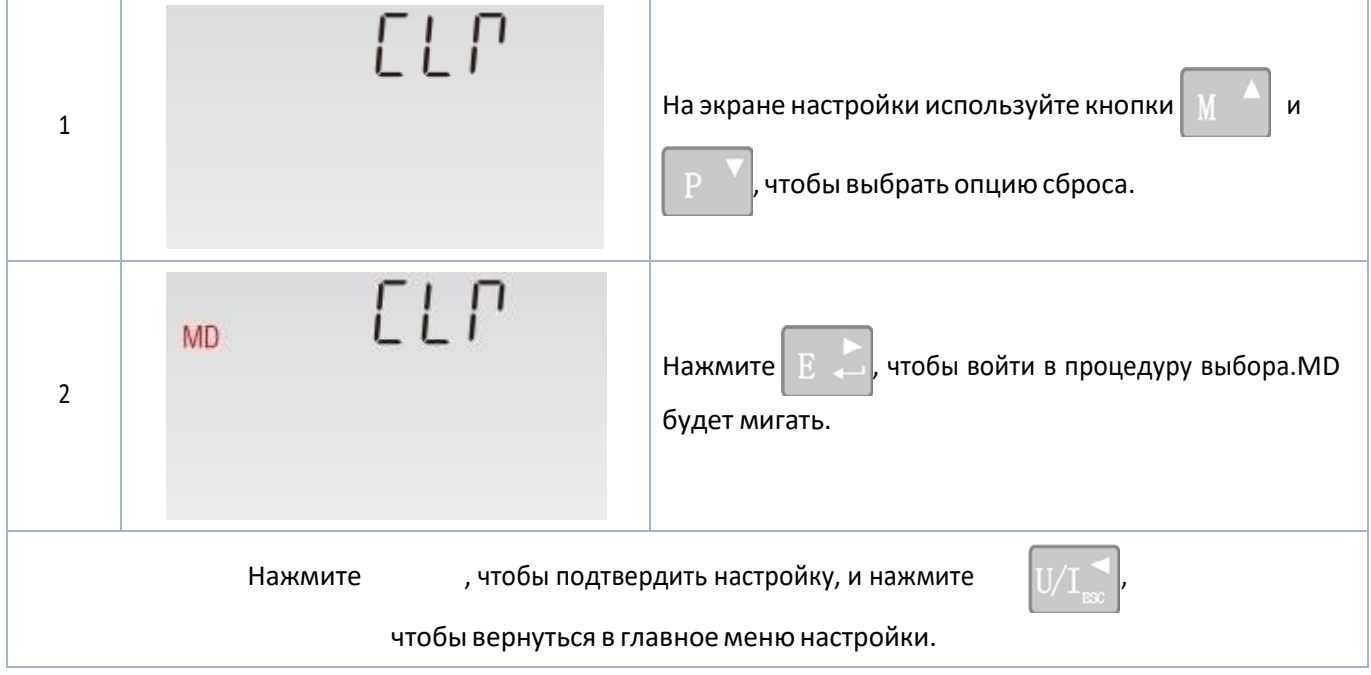

#### **Изменение неправильно подключенных входов тока**

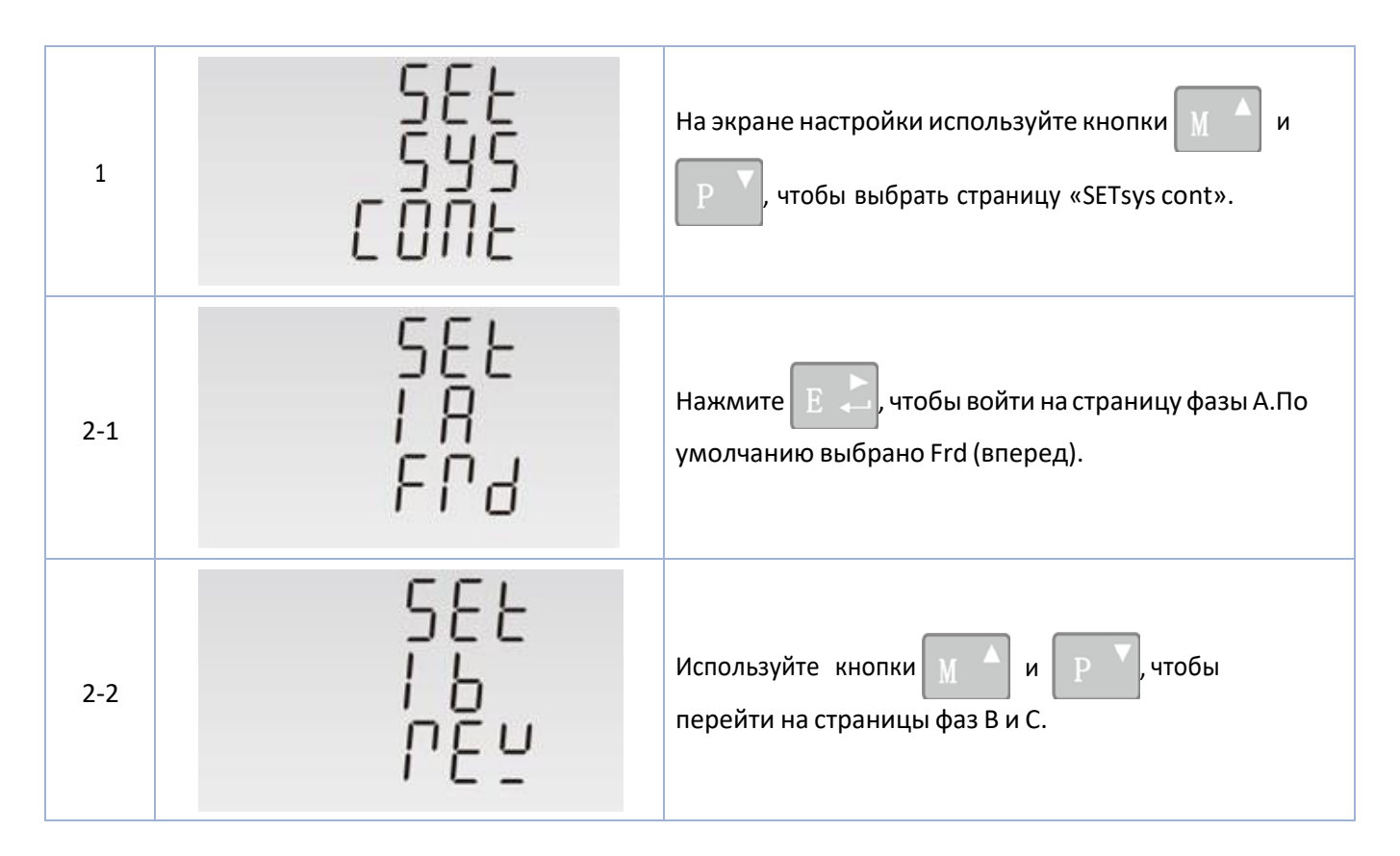

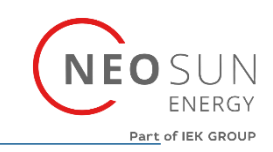

#### **Работа в случае неправильного подключенияфазы А**

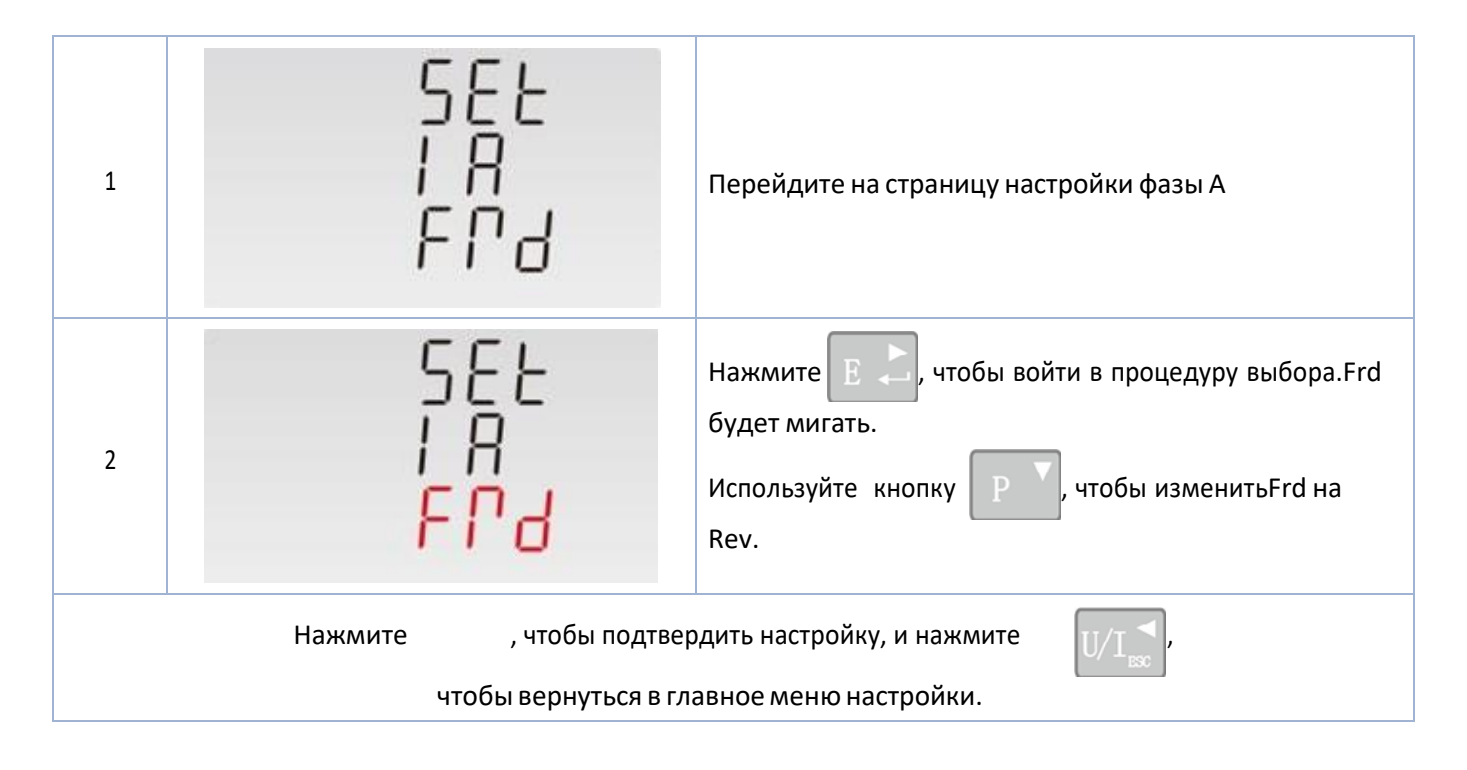

#### **Настройка даты**

#### Только дисплей SDM630MCT-MT

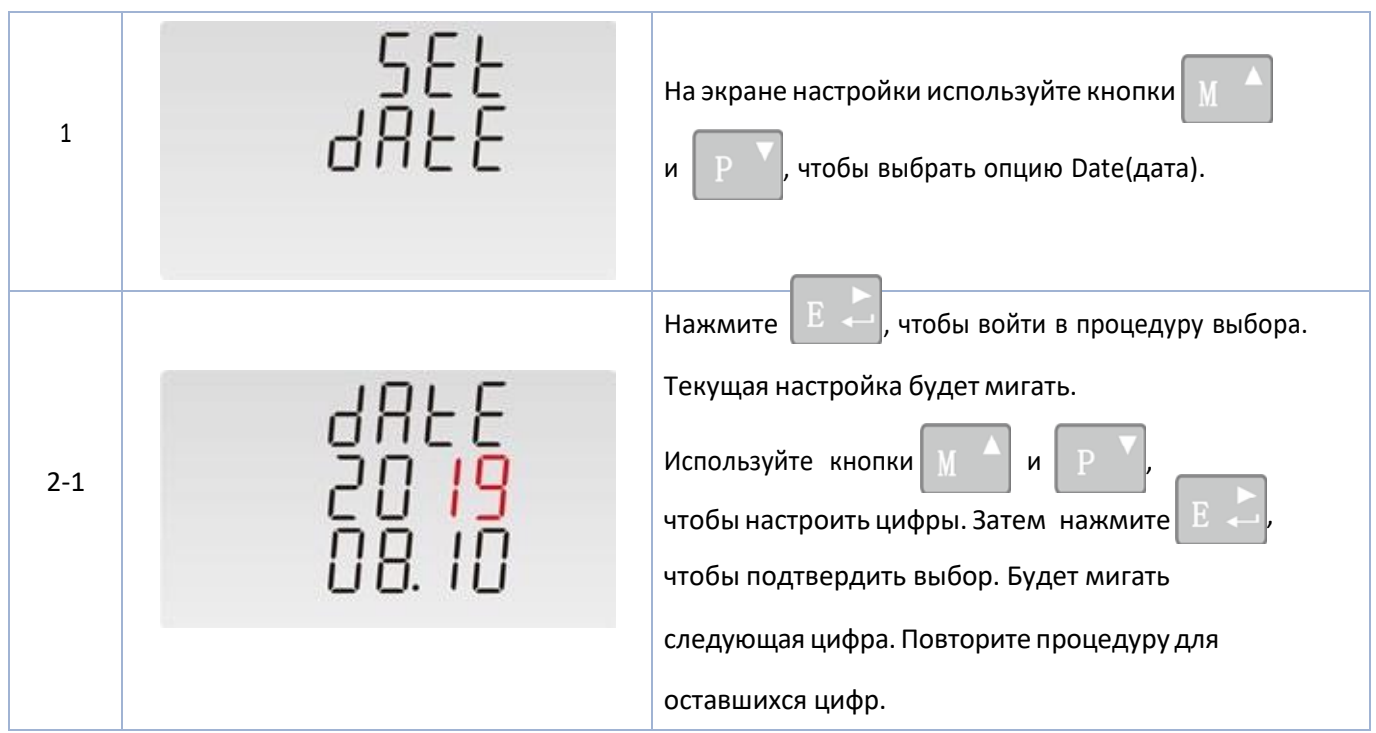

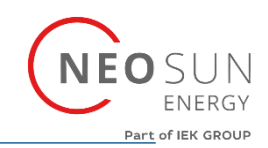

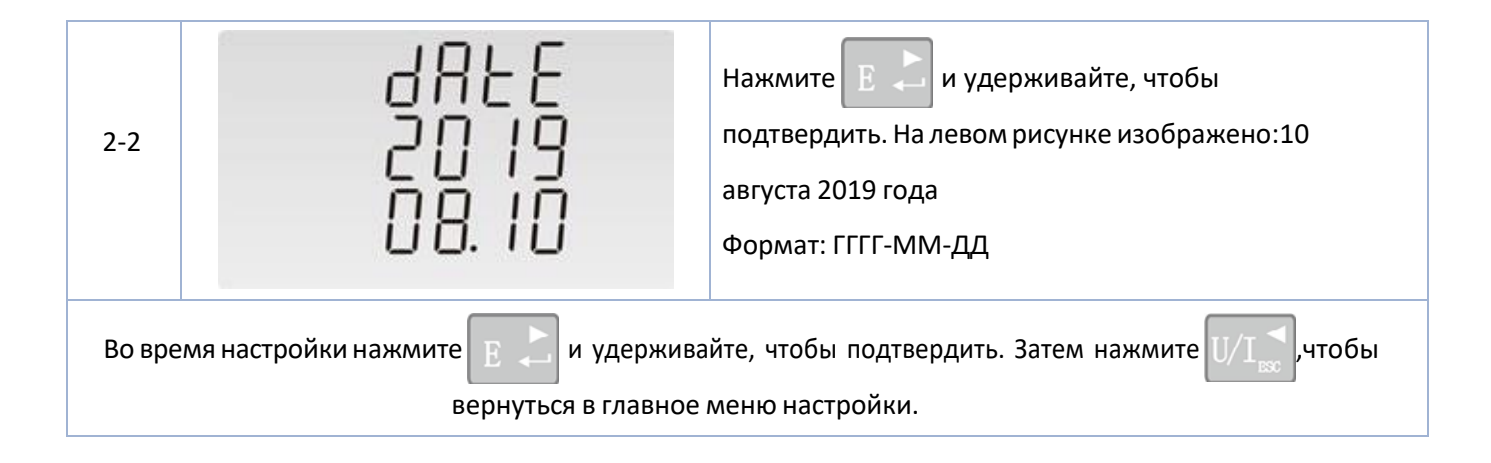

### **Настройка времени**

Только дисплей SDM630MCT-MT

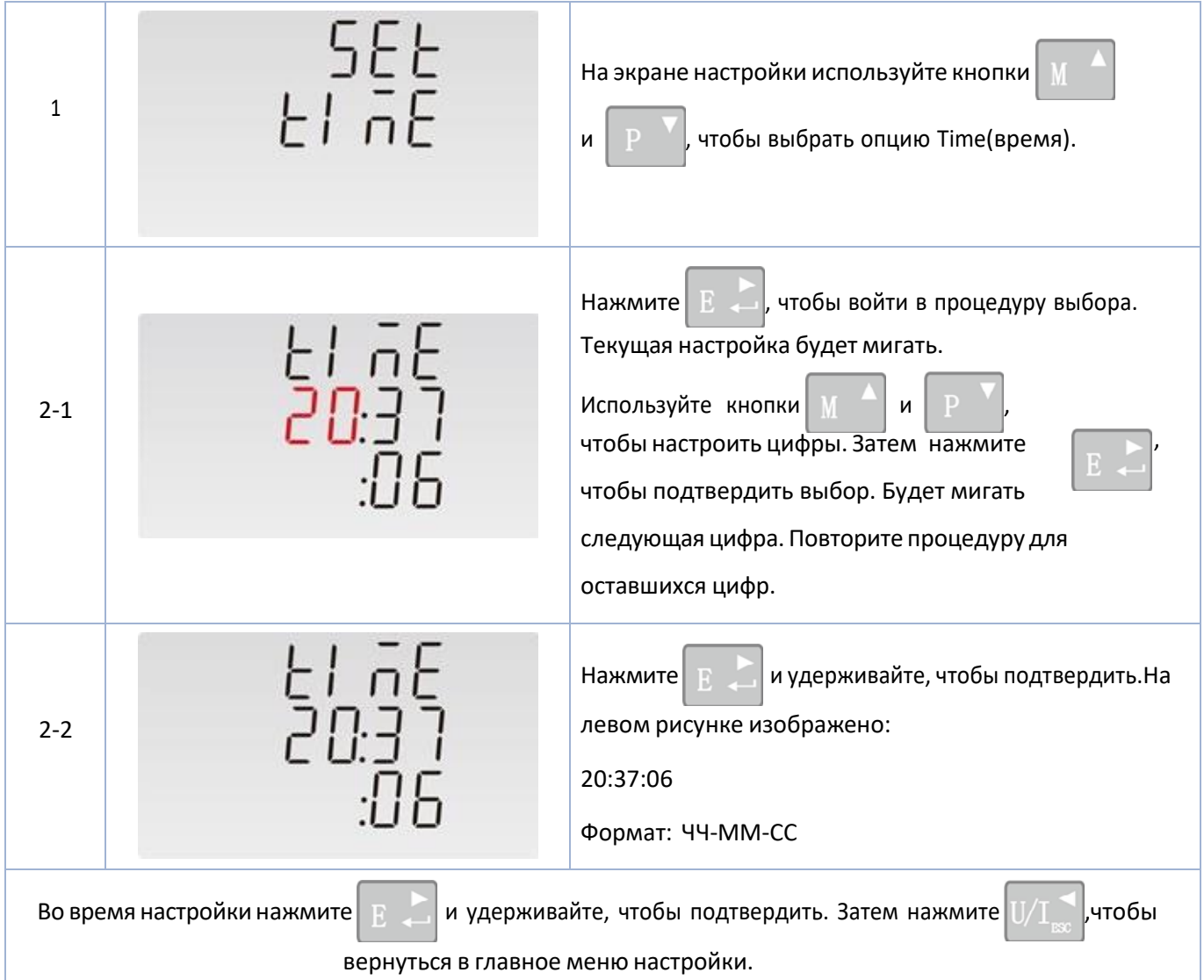

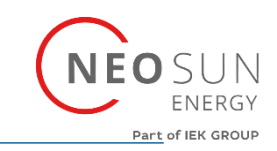

# **Информация о тарифе**

Только дисплей SDM630MCT-MT

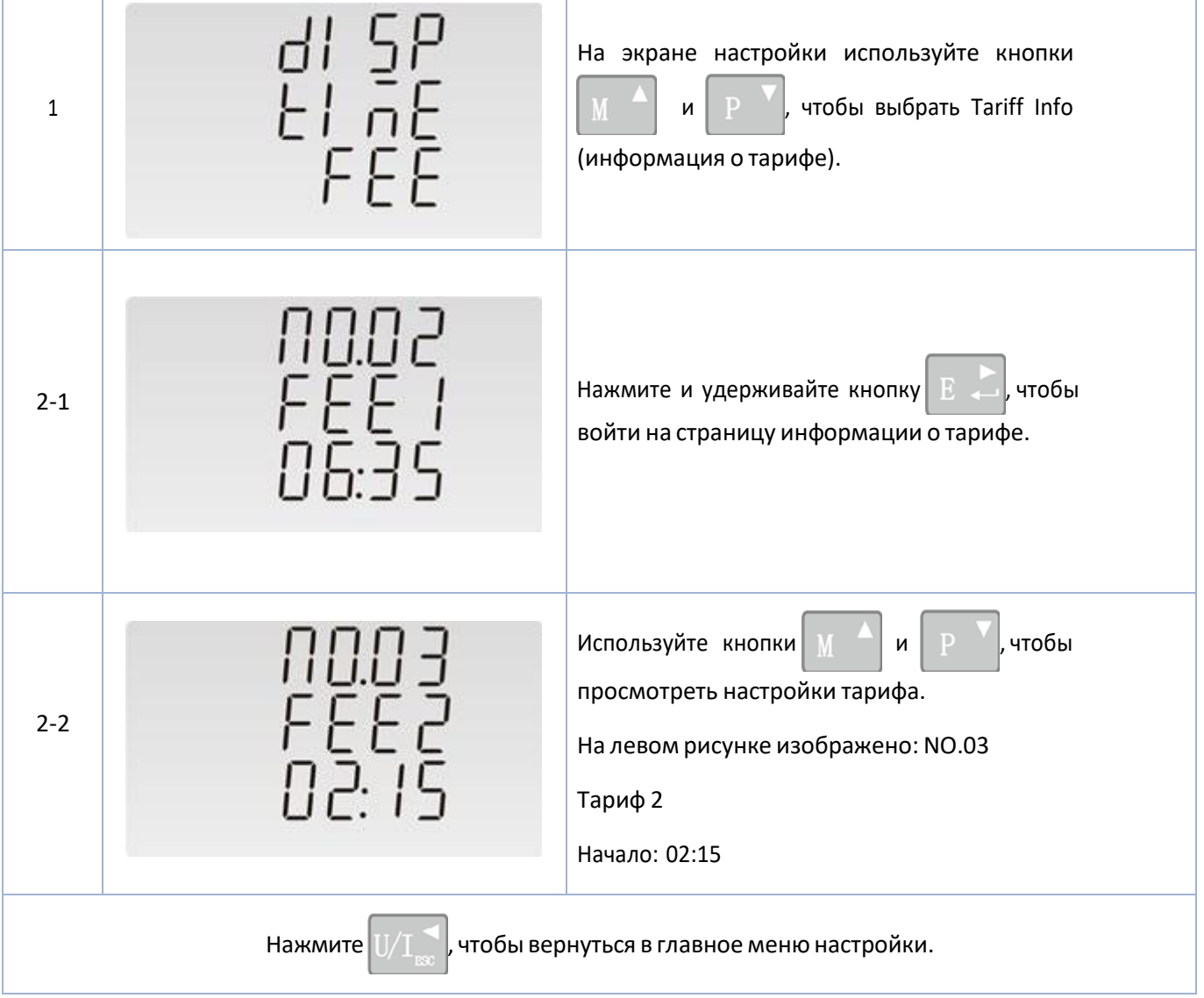

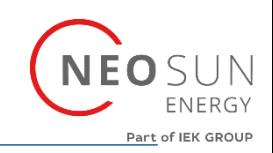

# **Характеристики**

#### **Измеряемые параметры**

Счетчик может контролировать и отображать следующие параметры однофазных двухпроводных(1ф2п), однофазных (раздельная фаза) трехпроводных (1ф3п), трехфазных трехпроводных (3ф3п)и трехфазных четырехпроводных (3ф4п) систем.

#### **Напряжение и ток**

- Напряжение между фазой и нейтралью от 60 до 304 в перем. т.
- Напряжение между фазами от 60 до 528 В перем.т.
- Полный коэффициент гармоник (%) напряжения между каждой фазой и нейтралью(не для систем 3ф3п)
- Полный коэффициент гармоник (%) напряжения между фазами (только для 3-фазных систем)
- Полный коэффициент гармоник (%) тока для каждой фазы

#### **Коэффициент мощности, частота**

- Частота в Гц
- Мгновенная мощность:
	- Мощность от 0 до 3600 МВт
	- Реактивная мощность от 0 до 3600 Мвар
	- Полная мощность от 0 до 3600 МВА

#### **Измерение энергии**

- Принятая/переданная активная энергия от 0 до 9999999,9 кВт·ч
- Принятая/переданная реактивная энергия от 0 до 9999999,9 квар·ч
- Общая активная энергия от 0 до 9999999,9 кВт·ч
- Общая реактивная энергия от 0 до 9999999,9 квар·ч

#### **Измеряемые входы**

Входы напряжения через 4-контактный коннектор с возможностью подключения проводов с сечением жил 2,5 мм². Однофазные двухпроводные (1ф2п), однофазные (раздельная фаза) трехпроводные (1ф3п), трехфазные трехпроводные (3ф3п) и трехфазные четырехпроводные (3ф4п)источники энергии, без балансировки.

Частота на линии, измеряемая по напряжениюL1 или напряжениюL3.

Три входа тока (шестьфизических зажимов) с возможностью подключения проводов с сечениемжил 2,5 мм² для внешних ТТ. Номинальный расчетный ток 5 А или 1 А перем.т. среднекв.

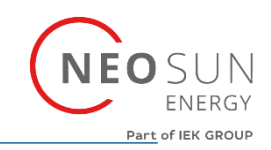

#### **Точность**

- Напряжение 0,5% диапазона (макс.)
- 
- 
- Коэффициент мощности 1% от единицы (0,01)
- 
- 
- 
- Активная энергия (Вт·ч)  $\overline{a}$  (Вталингенного и Класс 1 IEC 62053-21)
- Реактивная энергия (вар $\cdot$ ч)  $\cdot$  Класс 2 IEC62053-23
- Полный коэффициент гармоник от 1% до 31 гармоники
- Время отклика на ступенчатый входной сигнал  $1 \text{ c}$  (стандарт) до >99% окончательных показаний

• Ток • Ток 0,5% номинала • Частота 0,2% средней частоты • Активная мощность (Вт) **butter and the state of the state of the state of the state of the state of the state of the state of the state of the state of the state of the state of the state of the state of the state of th** • Реактивная мощность (вар) и поставляет на недального диапазона • Полнаямощность (ВА) ±1% максимального диапазона при 50 Гц.

#### **\* Вспомогательный источник питания**

Двухконтаткный коннектор с возможностью подключения проводов с жилой сечением 2,5 мм<sup>2</sup>.от 85 до 300 В перем.т. 50/60 Гц или от 120 В до 424 В пост.т. Потребление <10 ВА

#### **Интерфейсы для внешнего контроля**

Имеется три интерфейса:

- канал связи RS485, который можно запрограммировать для протокола Modbus RTU
- импульсный выход, показывающий измеренную энергию в реальном времени (настраивается)
- импульсный выход 3200 имп/кВт·ч (не настраивается)

Конфигурация Modbus (скорость передачи и т. д.) и назначение импульсных выходов (кВт/квар·ч)настраиваются на экранах настройки.

#### **Импульсный выход**

Счетчик имеет два импульсных выхода.Оба импульсных выхода являются пассивными.

Импульсный выход 1 имеет возможность настройки. Импульсный выходможно настроить насоздание импульсов для получения величиныобщеймощности в кВт·ч или квар·ч

Постоянную импульсаможно задать на формирование 1 импульса на:0,01 = 10

Вт·ч/вар·ч 0,1 = 100 Вт·ч/вар·ч  $1 = 1$  кВт $\cdot$ ч/квар $\cdot$ ч 10 = 10кВт·ч/квар·ч 100 = 100 кВт·ч/квар·ч 1000=1000 кВт·ч/квар·ч

Ширина импульса: 200/100 (по умолчанию)/60 мс

Импульсный выход2 не имеет возможность настройки. Выдается общая величина кВт·ч.Постоянная составляет 3200 импульсов/кВт·ч.

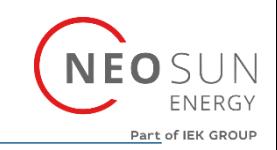

#### **Выход RS485 для Modbus RTU**

Для Modbus RTU можно настроить следующие параметры связи RS485 при помощи командыModbus из меню настройки:

Скорость передачи данных 2400, 4800, 9600, 19200, 38400 Четность отсутствует (по умолчанию)/нечетный/четный Стоп-биты 1 или 2 Адрес сети RS485 *nnn* – 3-значый номер, от 001 до 247 Порядок слов Modbus™ порядок «верхний/нижний бит» автоматически задается на нормальныйили обратный. Его нельзя настроить из меню настройки.

#### **Эталонные условия влияющих величин**

Влияющие величины – это переменные, которые в меньшей степени влияют на погрешность измерения. Точность проверяется при номинальной величине (в пределах заданного допуска) этихусловий.

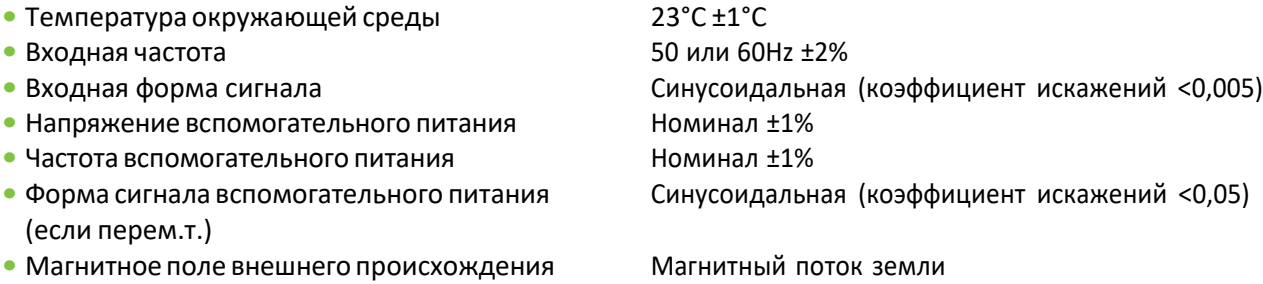

#### **Окружающая среда**

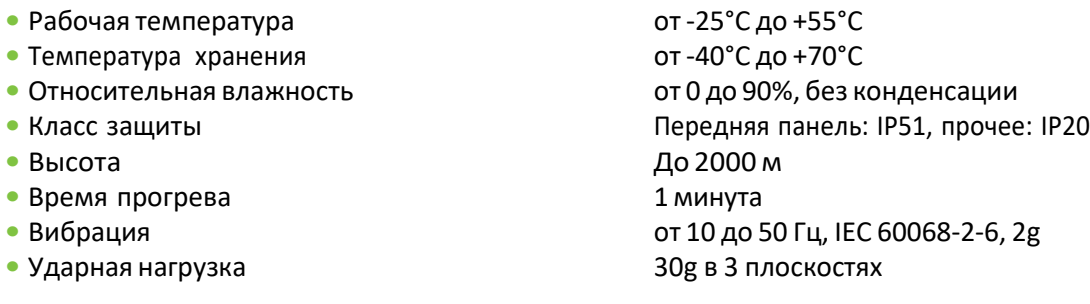

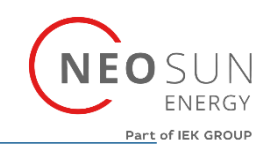

 **Размеры**

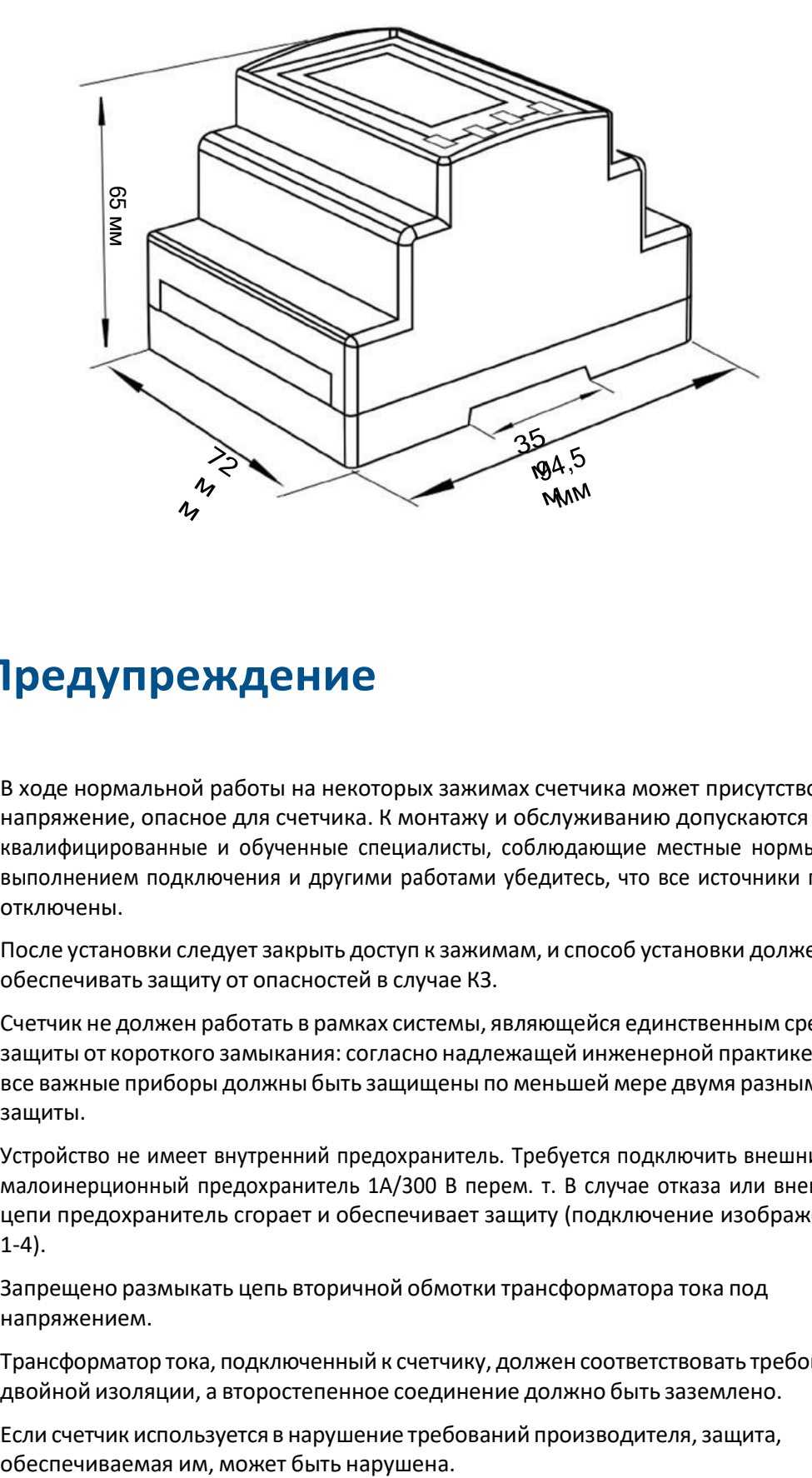

# **Предупреждение**

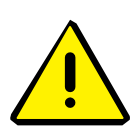

- В ходе нормальной работы на некоторых зажимах счетчика может присутствовать напряжение, опасное для счетчика. К монтажу и обслуживанию допускаются только квалифицированные и обученные специалисты, соблюдающие местные нормы. Перед выполнением подключения и другими работами убедитесь, что все источники питания отключены.
- 
- После установки следует закрыть доступ к зажимам, и способ установки должен обеспечивать защиту от опасностей в случае КЗ.
- Счетчик не должен работать в рамках системы, являющейся единственным средством защиты от короткого замыкания: согласно надлежащей инженерной практике, все важные приборы должны быть защищены по меньшей мере двумя разнымисредствами защиты.
- Устройство не имеет внутренний предохранитель. Требуется подключить внешний малоинерционный предохранитель 1А/300 В перем. т. В случае отказа или внештатнойработы цепи предохранитель сгорает и обеспечивает защиту (подключение изображено на рисунке 1-4).
- Запрещено размыкать цепь вторичной обмотки трансформатора тока под напряжением.
- Трансформатор тока, подключенный к счетчику, должен соответствовать требованиямк двойной изоляции, а второстепенное соединение должно быть заземлено.
- Если счетчик используется в нарушение требований производителя, защита,

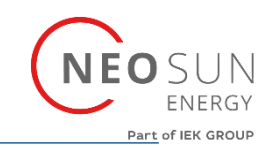

# **Монтаж**

# **Три фазы, четыре провода**

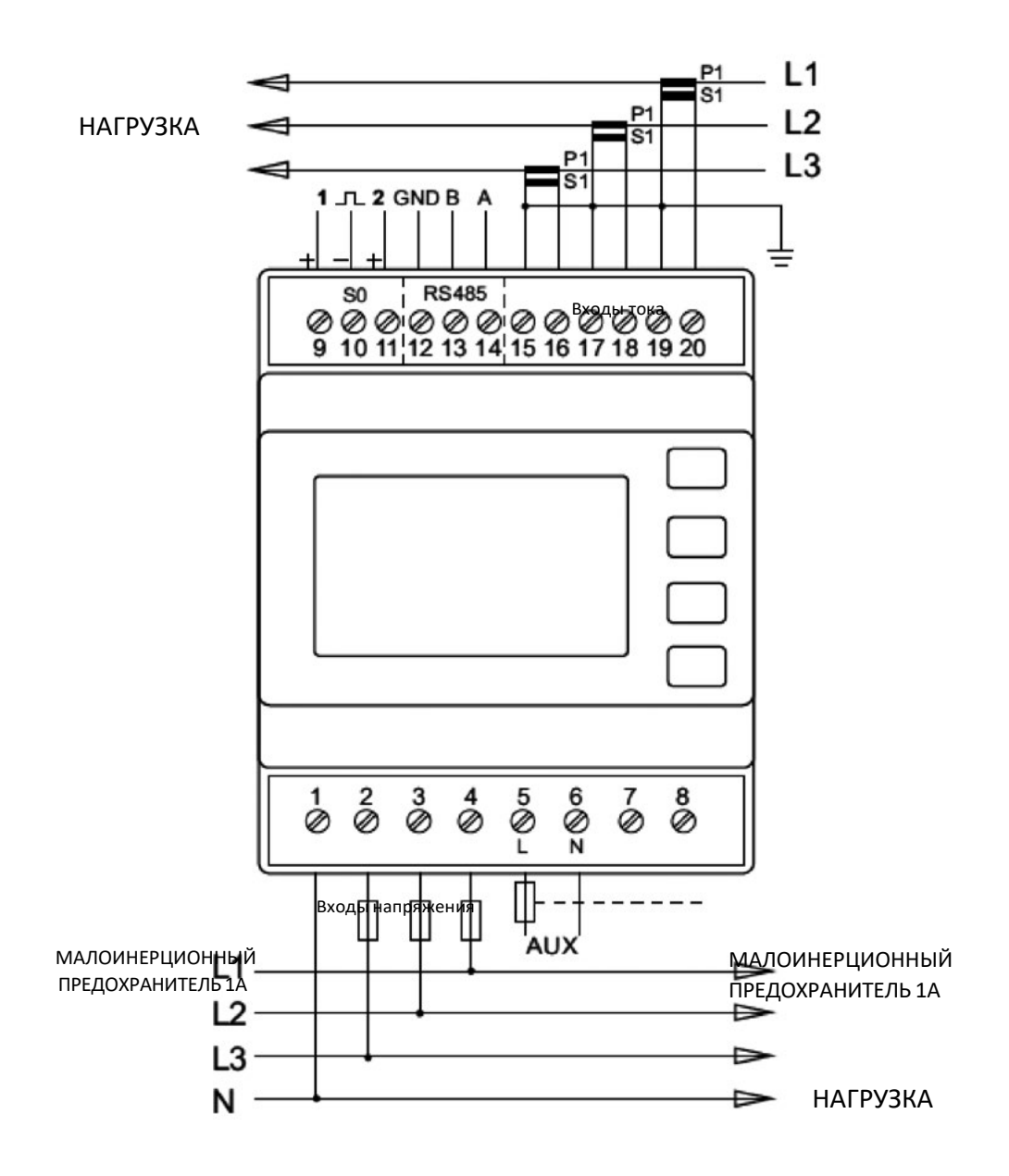

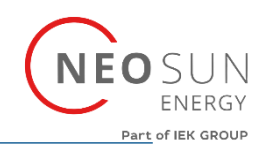

# **Три фазы,три провода**

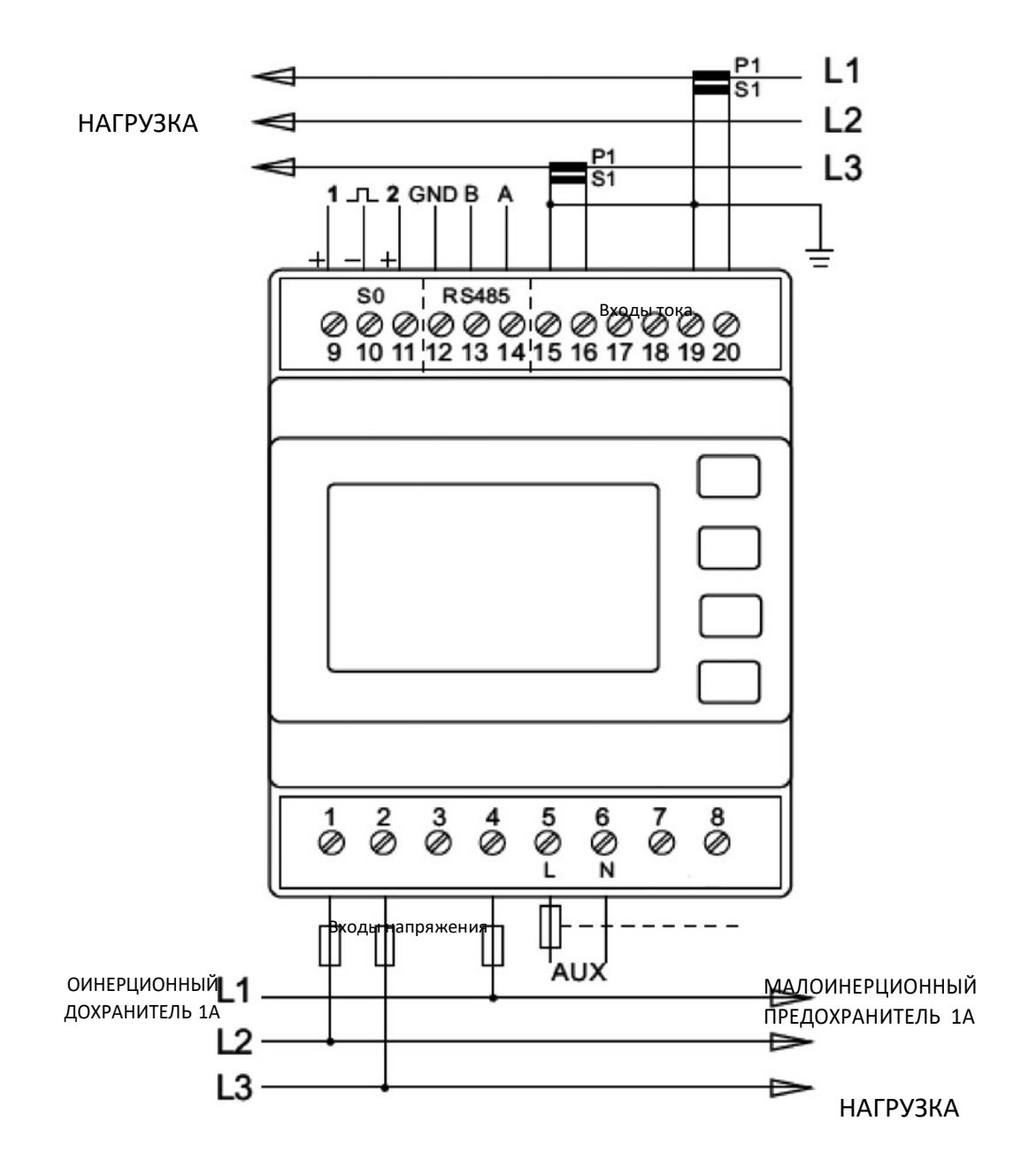

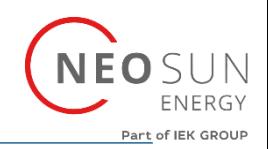

# **Одна фаза, два провода**

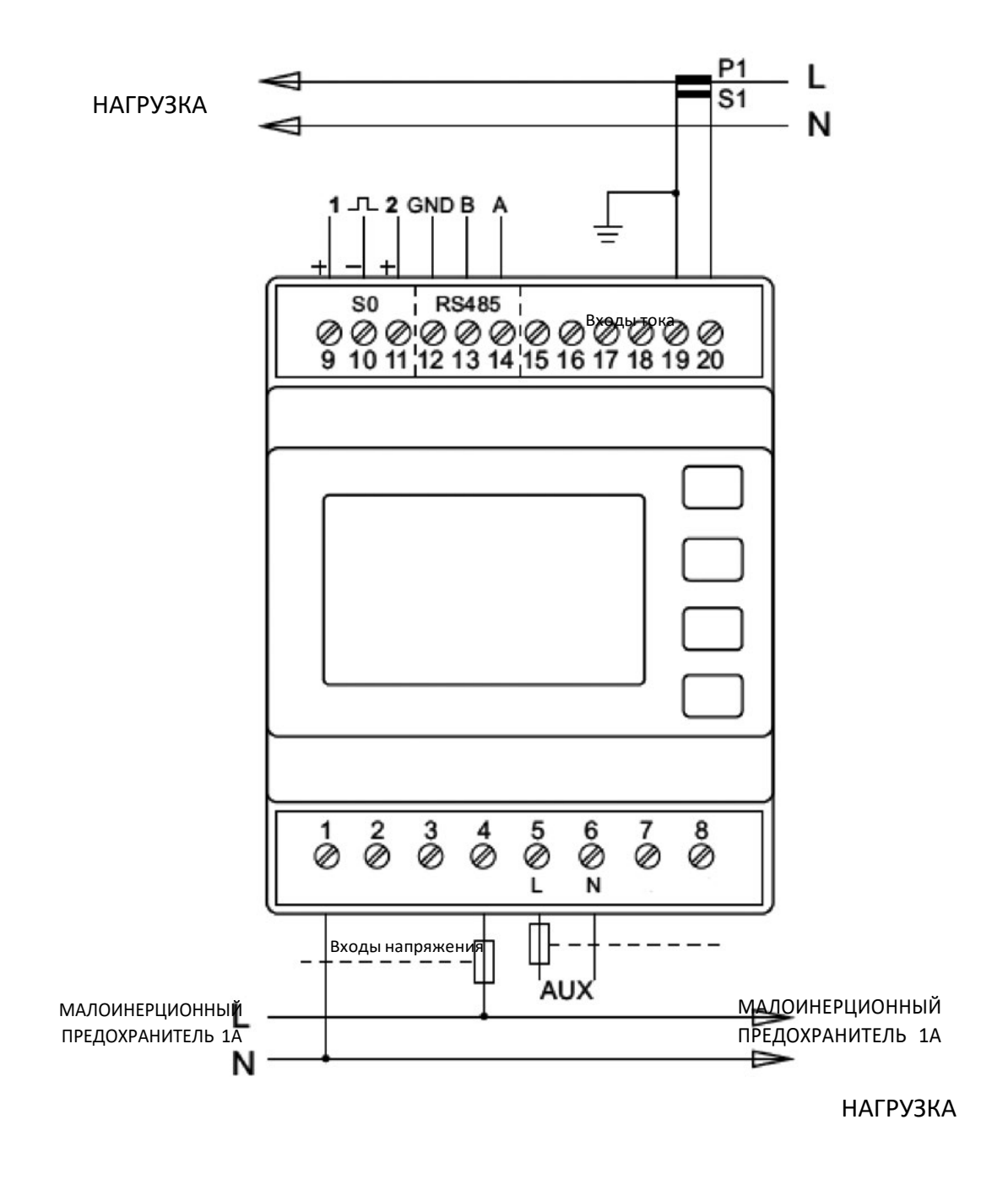

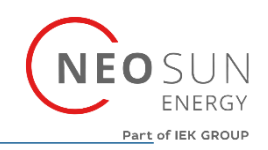

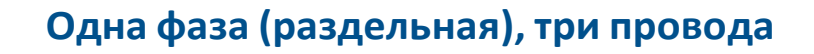

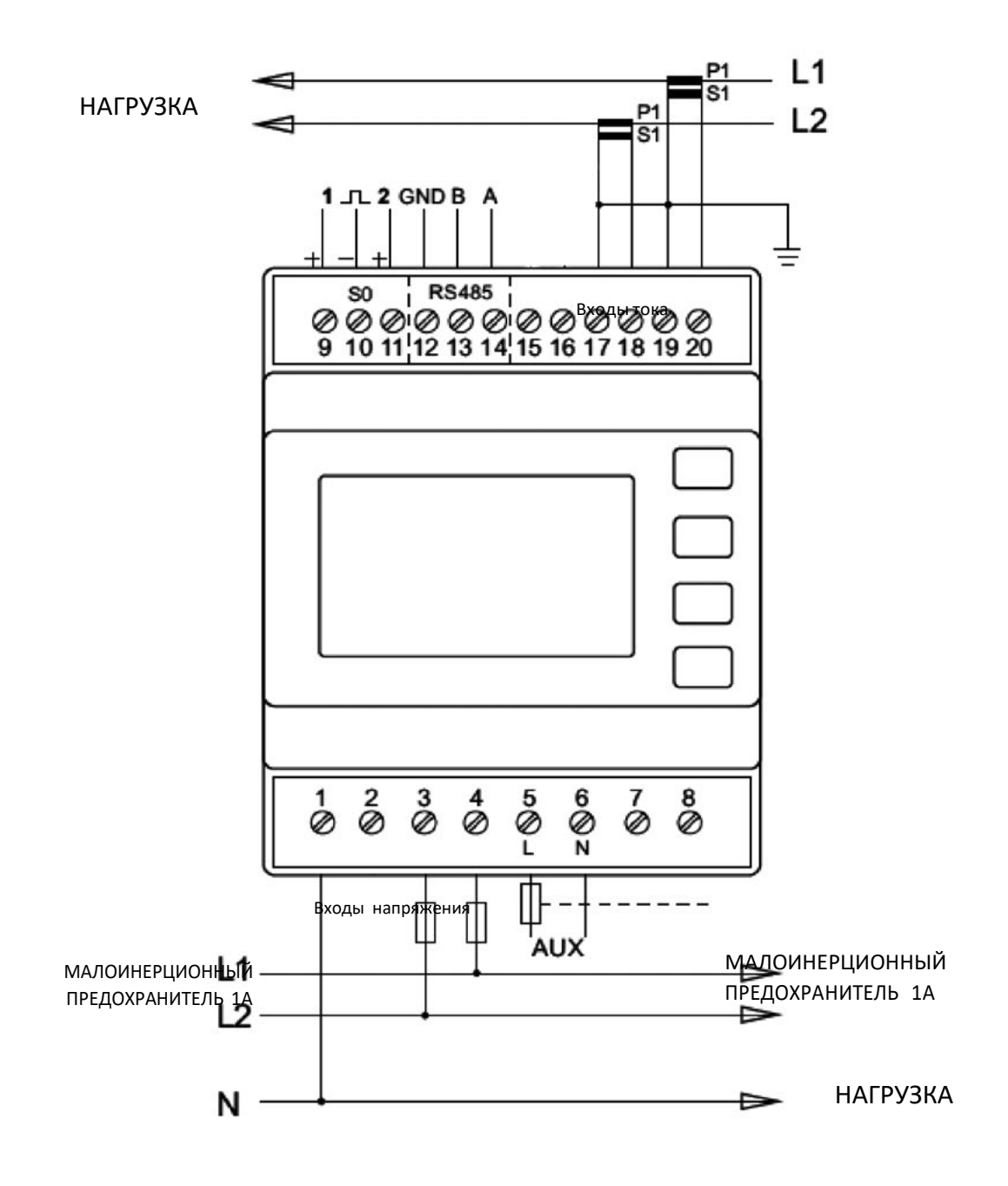

При наличии вопросов свяжитесь с нашим отделом продаж.